# <span id="page-0-0"></span> **CHAPTER 14** Accounting for Sales and Cash Receipts

# What You'll Learn

- Explain the difference between a service business and a merchandising business. 1.
- Analyze transactions relating to the sale of merchandise. 2.
- Explain the difference between a retailer and a wholesaler. 3.
- Record a variety of sales and cash receipt transactions in a general journal. 4.
- Define the accounting terms introduced in this chapter. 5.

# Why It's Important

As a consumer, you have frequent contact with merchandising businesses. ▲

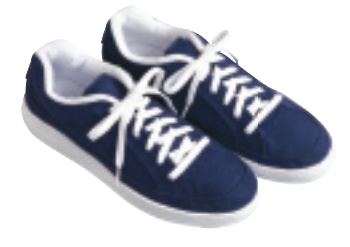

### **BEFORE YOU READ**

# **Predict**

- 1. What does the chapter title tell you?
- 2. What do you already know about this subject from personal experience?
- 3. What have you learned about this in the earlier chapters?
- 4. What gaps exist in your knowledge of this subject?

# Exploring the *Real World* of Business

## ANALYZING SALES

# Underground Station

If you are looking for the latest in urban-savvy footwear, **Underground Station** has you covered. From Puma to Fila, Phat Farm to GBX, this store has the brands that can take you from the basketball court to the dance floor.

Until recently **Underground Station** retail stores were found exclusively in malls. This changed with the grand opening of a large "street store" in the main shopping district in the heart of Brooklyn, New York. With the popularity of the brands it carries, **Underground Station** thinks the new sales strategy will be a good fit.

**Underground Station** wants to attract more women shoppers in the coming years. The company hopes that a new advertising campaign and more cutting-edge buyers in the shoe division will do the trick.

## What Do You Think?

**CONTENTS** 

When shoppers purchase shoes at **Underground Station,** what general ledger accounts do you think are affected?

# <span id="page-1-0"></span>Working in the *Real World* APPLYING YOUR ACCOUNTING KNOWLEDGE

Making sales is key to the financial success of a business. Sales dollars come from selling products or services to customers. Companies like Underground Station, Target, and Foot Locker buy merchandise and sell it to customers. Accurate tracking of sales transactions helps these businesses decide what merchandise to offer. Journalizing cash receipts is an essential part of recording sales revenue.

**CONTENTS** 

### Personal Connection

- 1. Does your work or the work of friends or family involve selling merchandise?
- 2. What information from these sales do you think should be recorded in the accounting records?

### Online Connection

Go to **glencoeaccounting.glencoe.com** and click on Student Center. Click on Working in the Real World and select Chapter 14.

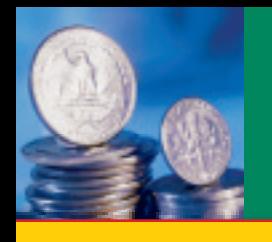

**Main Idea** A *wholesaler* sells to retailers, and a *retailer* sells

**BEFORE** 

to the final users.

(p. 380)

(p. 382)  $\blacktriangleright$  issues relating to international sales.

(p. 382)

retailer wholesaler merchandise inventory **Sales** 

**Key Terms**

**Read to Learn…**  $\blacktriangleright$  the operating cycle for a merchandising business.

**READ** 

 $\blacktriangleright$  the accounts used in a merchandising business.

# **ECTION 1** Accounting for a Merchandising Business

As you remember, a service business is one that provides a service to the public for a fee. In contrast a merchandising business buys goods (such as computers, clothing, and furniture) and then sells those goods to customers for a profit. You're probably familiar with merchandising businesses like Tower Records or Wal-Mart. Most merchandising businesses operate either as retailers or as wholesalers. Some merchandising businesses are both retailers and wholesalers. A **retailer** is a business that sells to the final user, that is, to you—the consumer. A **wholesaler** is a business that sells to retailers. In this chapter we will analyze transactions relating to the sale of merchandise for On Your Mark Athletic Wear, a retailer. Refer to the chart of accounts for On Your Mark Athletic Wear.

# The Operating Cycle of a Merchandising Business *How Is the Operating Cycle Different from the Accounting Cycle?*

**CONTENTS** 

Recall that the accounting cycle is a series of tasks performed in a single period to maintain records. The merchandising business *operating cycle* is a series of transactions, as illustrated in **Figure 14–1.** 

The collection of cash from sales enables the business to purchase more items to sell, pay expenses, and make a profit. As long as the company is in business, this is a continuous, repeating sequence.

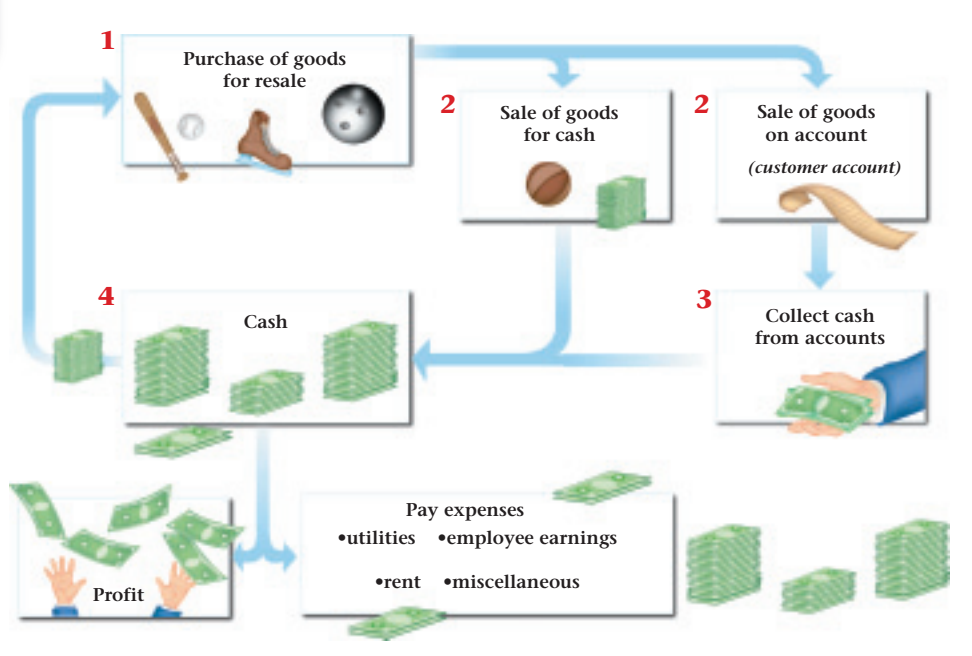

**Figure 14–1** The Operating Cycle for a Merchandising **Business** 

**380 Chapter 14** Accounting for Sales and [Cash Receipts](#page-0-0)

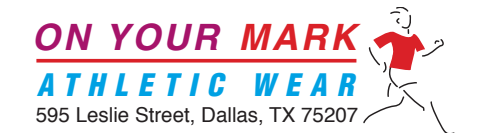

# **CHART OF ACCOUNTS**

### **ASSETS**

101 Cash in Bank 130 Supplies<br>105 Change Fund 135 Prepaid 135 Supplies

- 
- 117 Allowance for Uncollectible Accounts
- 
- 120 Interest Receivable 150 Store Equipment
- 
- 
- 
- 
- 202 Notes Payable 213 Medicare Tax Payable
- 204 Federal Corporate Income Tax Payable
- 205 Employees' Federal Income Tax Payable 220 Sales Tax Payable
- 211 Employees' State Income Tax Payable
- 
- 105 Change Fund<br>110 Petty Cash Fund 135 Prepaid Insurance<br>110 Petty Cash Fund
- 110 Petty Cash Fund<br>115 Accounts Receivable 142 Accumulated Depre
	- 142 Accumulated Depreciation–Delivery Equipment<br>145 Office Equipment
	-
- 118 Notes Receivable 147 Accumulated Depreciation—Office Equipment
	-
- 125 Merchandise Inventory 152 Accumulated Depreciation—Store Equipment

### LIABILITIES

- 201 Accounts Payable<br>
202 Notes Payable<br>
202 Notes Payable<br>
213 Medicare Tax Payable
	-
	- 214 Federal Unemployment Tax Payable<br>215 State Unemployment Tax Payable
	-
	-

### STOCKHOLDERS' EQUITY

REVENUE

- 301 Capital Stock 310 Income Summary
- 305 Retained Earnings
- 
- 401 Sales 410 Sales Returns and Allowances 405 Sales Discounts
- 
- 

### COST OF MERCHANDISE

- 501 Purchases 510 Purchases Discounts
- 505 Transportation In 515 Purchases Returns and Allowances

### EXPENSES

- 601 Advertising Expense 645 Loss/Gain on Disposal of Plant Assets
- 605 Bankcard Fees Expense 650 Maintenance Expense
- 610 Cash Short and Over 655 Miscellaneous Expense
- 612 Delivery Expense 657 Payroll Tax Expense
- 615 Depreciation Expense—Delivery Equipment 660 Rent Expense
- 620 Depreciation Expense—Office Equipment 665 Salaries Expense
	-
- 625 Depreciation Expense–Store Equipment 670 Supplies Expense<br>630 Federal Corporate Income Tax Expense 675 Uncollectible Accounts Expense 630 Federal Corporate Income Tax Expense 675 Uncollectible Accounts 15 Uncollectible Accounts Expense
	-

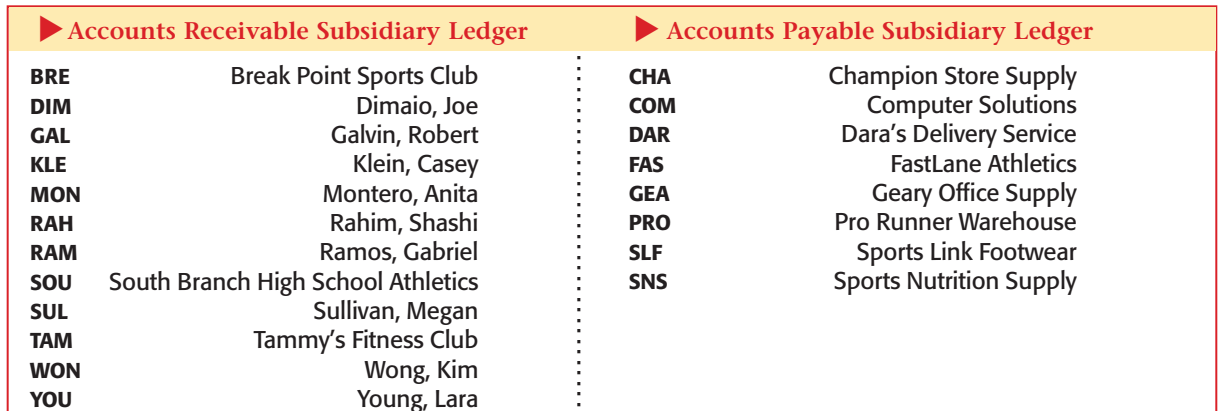

**CONTENTS** 

- 
- 
- 

635 Insurance Expense 640 Interest Expense

## **Compare and Contrast**

**AS**

### Merchandise Inventory and Sales Accounts How are the two accounts, Merchandise Inventory and Sales, similar? How are they different?

**READ** 

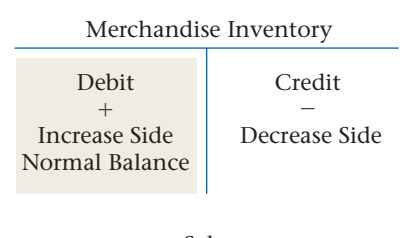

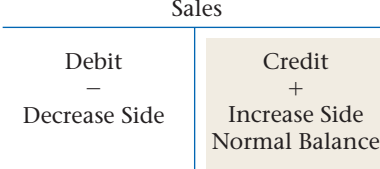

# Accounts Used by a Merchandising Business *What Accounts Does a Merchandising Business Use?*

A merchandising business buys goods from a wholesaler or a manufacturing business and then sells these goods to its customers. Goods bought for resale are called **merchandise** . The items of merchandise the business has in stock are referred to as **inventory .**

# **Merchandise Inventory Account**

The inventory of a business is represented in the general ledger by the asset account **Merchandise Inventory.** Increases to **Merchandise Inventory** are recorded as debits, and decreases are recorded as credits. The normal balance of the **Merchandise Inventory** account is a debit. At the beginning of

each period, the dollar amount of merchandise in stock is indicated by the debit balance in **Merchandise Inventory.**

During the operating cycle, the business sells merchandise that is in stock and purchases new items to replace the inventory sold. The sale of merchandise and the purchase of new merchandise are recorded in separate accounts.

## **Sales Account**

When a retail merchandising business sells goods to a customer, the amount of the merchandise sold is recorded in the **Sales** account. **Sales** is a revenue account. Increases to the **Sales** account are recorded as credits, and decreases are recorded as debits. The normal balance of the

**Sales** account is a credit. Both cash sales and sales on account are recorded as credits to the **Sales** account.

Sales on account affect the **Accounts Receivable** account, and cash sales affect the **Cash in Bank** account.

# International Sales

### *What Challenges Face a Company That Has International Sales?*

When companies have sales transactions on an international level, many complexities arise. The obligations and rights of each party to the

> sale extend across borders and into different sets of legal requirements.

The *United Nations Convention on Contracts for the International Sales of Goods (CISG)* was created to provide guidelines and laws governing the international sale of goods. While "The Convention" does not cover sales of all goods, it governs most business-to-business transactions.

International sales also introduce the challenge of multiple currencies. Which currency will be used for the transaction? How will currency exchange rates affect revenue? These are just a few considerations that must be examined when conducting international sales.

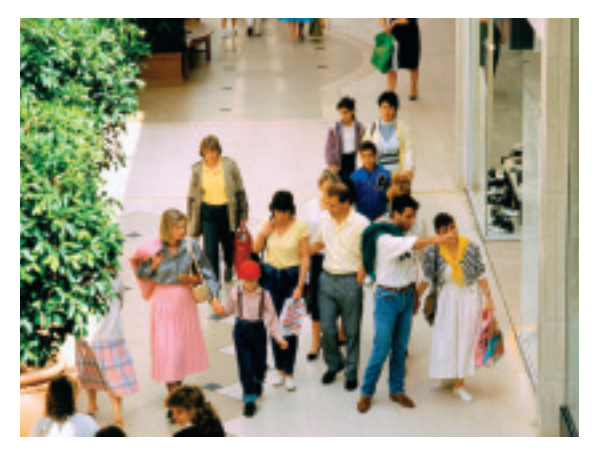

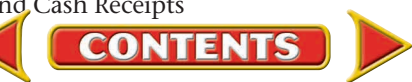

### **AFTER READ**

# **Reinforce the Main Idea**

Create a table similar to this one to describe service businesses and merchandising businesses.

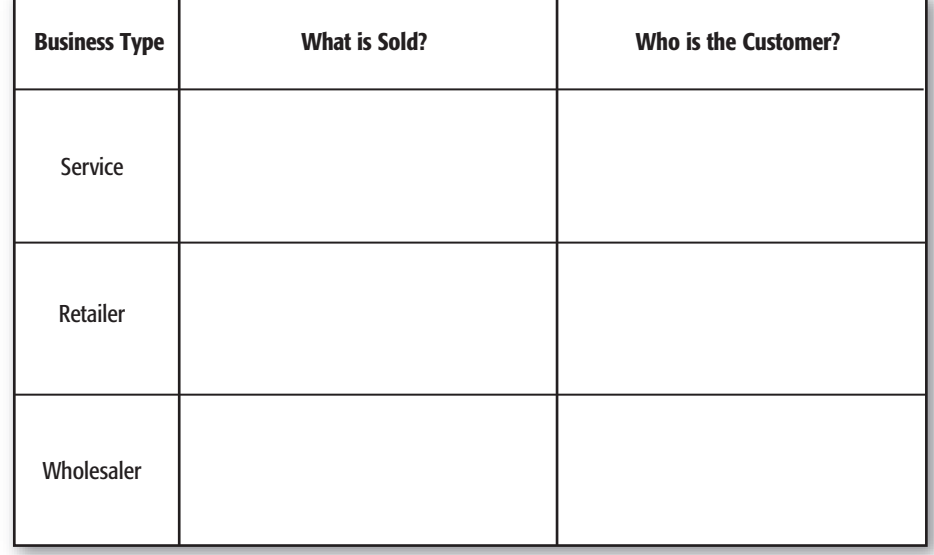

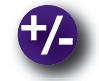

# **Do the Math**

Alpine Outfitters estimates the annual cost of maintaining merchandise inventory to be 10% of the inventory value. Alpine's accountants are preparing a budget for the coming year, and they plan to maintain an inventory valued at \$1.5 million. Answer the following questions:

- **1.** What is the estimated cost of maintaining the inventory?
- **2.** If the inventory was valued at \$2 million, and the estimated rate of maintenance was 11%, what would be the estimated annual maintenance cost?

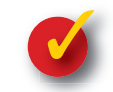

# **Problem 14–1 Recording Merchandising Transactions**

**Instructions** Record the following transactions in T-account form in your working papers for Sharp Shot Camera Shop. A partial chart of accounts follows:

### **General Ledger**

 Cash in Bank Accounts Receivable Merchandise Inventory Accounts Payable Sales

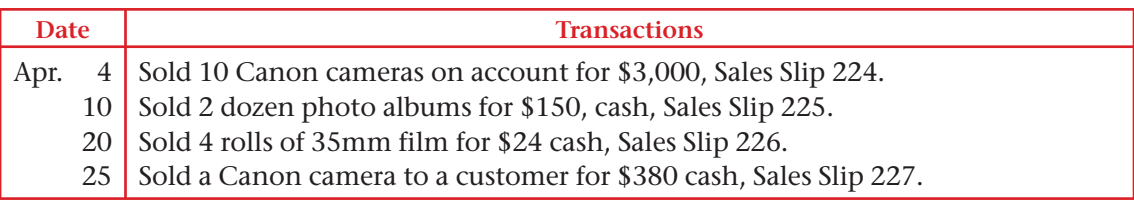

**CONTENTS** 

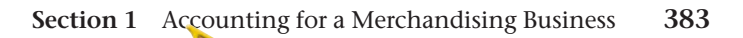

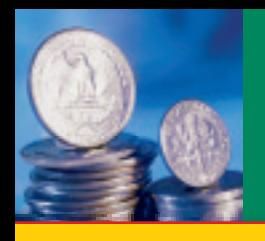

**SECTION 2 | Analyzing Sales Transactions** 

**BEFORE READ** 

## **Main Idea**

In addition to using the general ledger, a business keeps a subsidiary ledger of individual customer accounts.

## **Read to Learn…**

- $\triangleright$  what a sale on account involves. (p. 384)
- $\blacktriangleright$  the purpose of the accounts receivable subsidiary ledger. (p. 385)
- $\triangleright$  how to journalize sales on account. (p. 386)
- $\triangleright$  how to journalize and post sales returns and allowances. (p. 389)

## **Key Terms**

sale on account charge customer credit cards sales slip sales tax credit terms accounts receivable subsidiary ledger subsidiary ledger controlling account sales return sales allowance credit memorandum contra account

In a merchandising business, the most frequent transaction is the sale of merchandise. Some businesses sell on a cash-only basis. Others sell only on credit. Most businesses handle both cash and credit sales.

# Sales on Account

### *What Does a Sale on Account Involve?*

The sale of merchandise that will be paid for at a later date is called a  **sale on account ,** a *charge sale,* or a *credit sale.* The sale on account is made to a **charge customer** ; this credit option is also called a *charge account.*

# **Store Credit Card Sales**

Charge customers use **credit cards** issued by a business such as Target to make their purchases. A store credit card, imprinted with the customer's name and account number, facilitates the sale on account.

# **Nonbank Credit Card Sales**

In the next section, you will learn about bank credit cards. We consider nonbank credit cards here because they are similar to a store credit card. A *nonbank credit card* is a credit card issued by corporations such as American Express and Diners Club. Nonbank credit card sales are considered a form of credit sales because payment is collected at a later date.

# **Items Related to Sales on Account**

**CONTENTS** 

A charge sale involves a sales slip, which shows the amount of tax charged and the credit terms.

**The Sales Slip.** A **sales slip** is a form that lists these details: date of the sale; customer account identification; and description, quantity, and price of the item(s) sold.

The description may include the physical details (such as "white athletic socks"), a stock number, or both. A sales slip is usually prepared in multiple copies. The customer receives the original as a receipt and as proof of purchase. The number of copies kept by the business varies with its needs. A copy is always used for accounting purposes as the source document for recording the journal entry.

Prenumbered sales slips help businesses keep track of all sales made on account. On Your Mark uses prenumbered sales slips printed with its name and address. On Your Mark's sales slip is shown in **Figure 14–2.**

Notice that the total amount on the sales slip includes cost of the items sold and *sales tax.*

**Sales Tax.** Most states and some cities tax the retail sale of goods and services with a **sales tax .** Items subject to sales tax and sales tax rates vary from state to state. The sales tax rate is usually stated as a percentage of the sale, such as 5%. Sales tax rates are determined by the proper taxing authority.

The sales tax is paid by the customer and collected by the business. The business acts as the collection agent for the state or city government. (In the future we will refer only to the state government.) At the time of the sale, the business adds the sales tax to the total selling price of the goods. Periodically, the business sends the collected sales tax to the state. Until the state is paid, however, the sales tax collected from customers represents a liability of the business. The business keeps a record of the

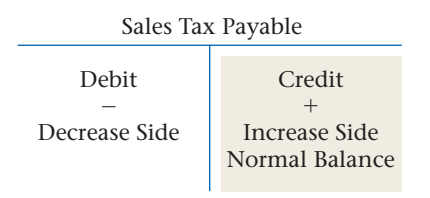

sales tax owed to the state in a liability account called **Sales Tax Payable.** For **Sales Tax Payable,** the increase and balance side is a credit and the decrease side is a debit.

To calculate the sales tax, multiply the merchandise subtotal by the sales tax rate (see **Figure 14–2**). Casey Klein bought \$200 worth of merchandise. The sales tax rate is 6%. The sales clerk multiplied \$200 by 6% (.06) to compute the \$12 sales tax. The total transaction amount is \$212.

Not all sales of retail merchandise are taxed. In most states, sales to taxexempt organizations, such as schools, are not taxed. For example, South Branch High School purchased \$1,500 worth of merchandise on account. Schools are tax exempt, so no sales tax is added to the amount of the sale.

**Credit Terms.** The sales slip in **Figure 14–2** has space to indicate the credit terms of the sale. **Credit terms** state the time allowed for payment. The credit terms for the sale to Casey Klein are n/30. The "n" stands for the *net,* or total, amount of the sale. The "30" stands for the number of days the customer has to pay for the merchandise. Casey Klein owes On Your Mark \$212 (the net amount) by December 31 (30 days after December 1).

# The Accounts Receivable Subsidiary Ledger *What Is a Subsidiary Ledger?*

Businesses with few charge customers usually include an Accounts Receivable account for each customer in the general ledger. A large business, however, with many charge customers sets up a separate ledger that contains an account for each charge customer. This ledger is called the  **accounts receivable subsidiary ledger .** A **subsidiary ledger** is a ledger, or book, that contains detailed data summarized to a controlling account in the general ledger. For example, the accounts receivable subsidiary ledger contains details of all the individuals and businesses that owe money to a company. Summary information about accounts receivable appears in the **Accounts Receivable** account in the general ledger. **Accounts Receivable** is a

**CONTENTS** 

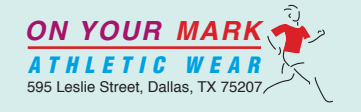

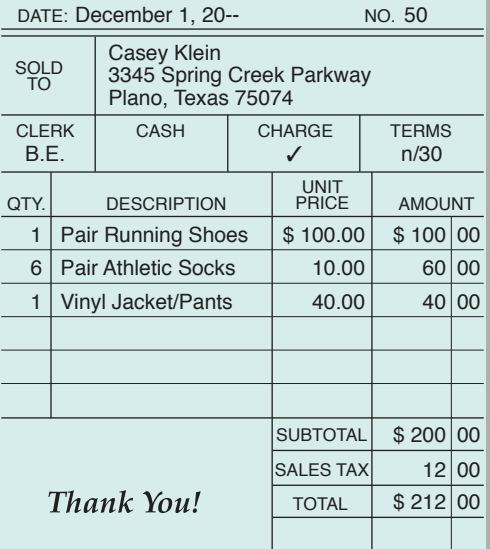

### **Figure 14–2** On Your Mark Athletic Wear Sales Slip

# *MATH HINTS*

### Combining Math **Functions When**

combining mathematical functions such as calculating and adding sales tax to a sale amount, keep the order of operations in mind: multiply first, then add.

 Compute the transaction amount of a \$184 sale of merchandise with a 6% sales tax:

- multiply first  $(5184.00 \times 0.06) =$ \$11.04
- then add  $( $184.00 + $11.04) =$ \$195.04

**controlling account** because its balance equals the total of all account balances in the subsidiary ledger. The balance of **Accounts Receivable** thus serves as a control on the accuracy of the balances in the accounts receivable subsidiary ledger after all posting is complete.

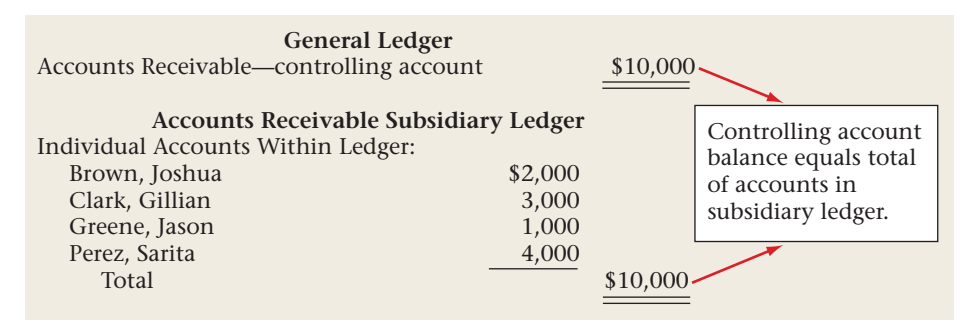

**Figure 14–3** shows the accounts receivable subsidiary ledger form used by On Your Mark. The subsidiary ledger account form has lines at the top for the name and address of the customer. In a manual accounting system, subsidiary ledger accounts are arranged in alphabetical order. They are not usually numbered. In a computerized system, however, each charge customer is assigned a specific account number.

Notice that the subsidiary ledger account form has only three amount columns. The Debit and Credit columns are used to record increases and decreases to the customer's account. There is only one Balance column. Since **Accounts Receivable** is an asset account, the normal balance is a debit, so one balance amount is sufficient.

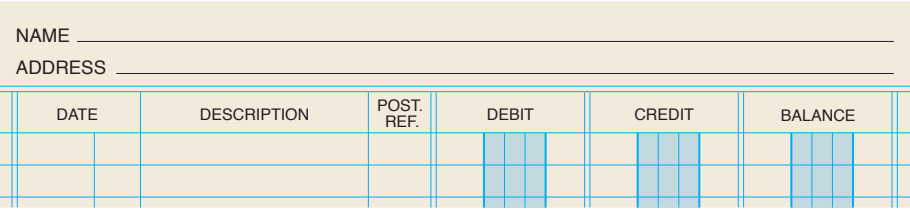

**Figure 14–3** Subsidiary Ledger Account Form

# Recording Sales on Account

**CONTENTS** 

### *How Are Sales on Account Recorded?*

According to the revenue recognition principle, revenue for a sale on account is recognized and recorded at the time of the sale, when it is earned. Revenue must also be *realizable,* which means that it is expected to be converted to cash. Look at On Your Mark's sale on account to Casey Klein in the next business transaction.

Notice that the debit in the general journal entry is to "Accounts Receivable/Casey Klein." The slash indicates that two accounts are debited: **Accounts Receivable** (controlling) and **Accounts Receivable—Casey Klein** (subsidiary).

As mentioned earlier, when merchandise is sold to tax-exempt organizations, such as school districts, sales tax is not charged. An example of such a transaction follows on page 388.

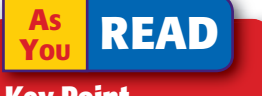

### **Key Point**

### Sale on Account The accounts receivable part of the journal entry is posted to two places:

- general ledger controlling account
- subsidiary ledger customer account

# **Business Transaction**

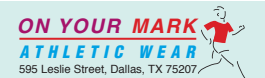

DATE: December 1, 20-- NO. 50

Casey Klein 3345 Spring Creek Parkway Plano, Texas 75074

SOLD TO

*On December 1 On Your Mark sold merchandise on account to Casey Klein for \$200 plus sales tax of \$12, Sales Slip 50.*

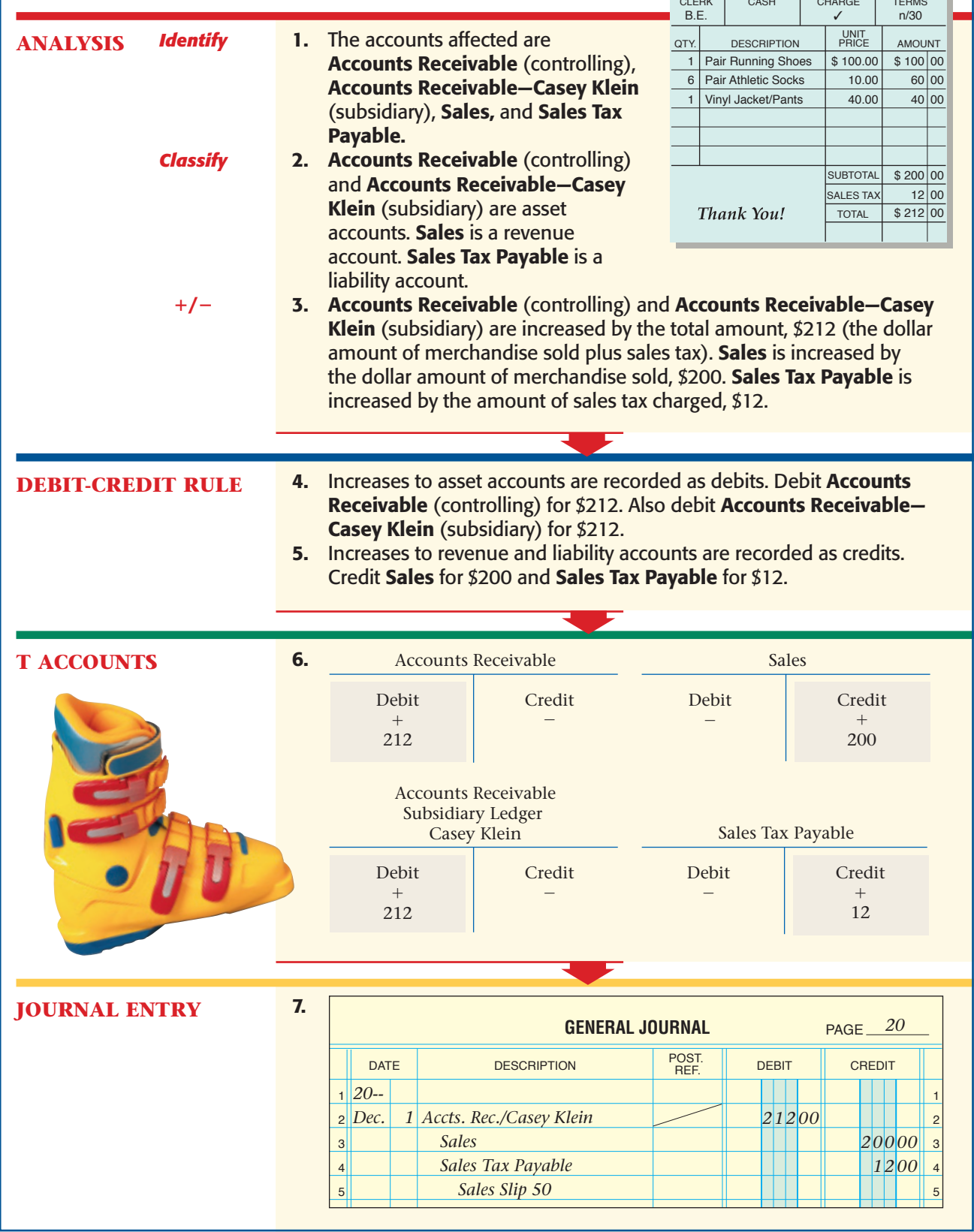

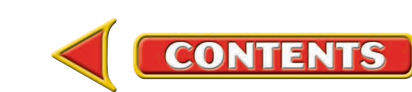

## **Bus iness Transact ion**

*On December 3 On Your Mark sold merchandise on account to South Branch High School Athletics for \$1,500, Sales Slip 51.*

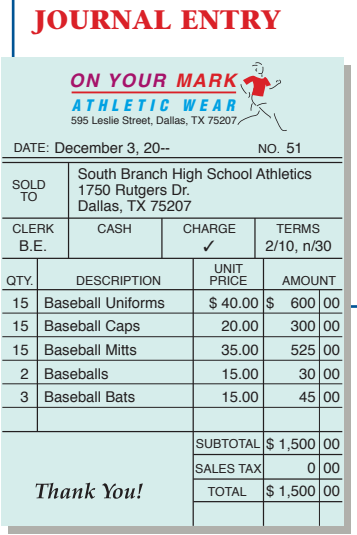

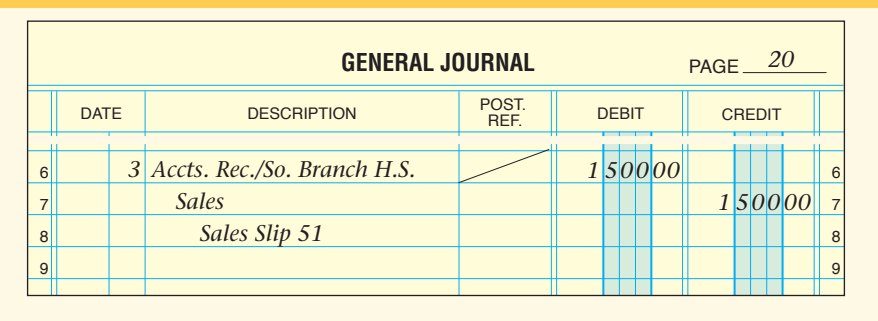

This transaction is analyzed and recorded in the same manner as the December 1 entry for Casey Klein *except* there is no sales tax. On Your Mark's accountant debits **Accounts Receivable/South Branch High School Athletics** for \$1,500 and credits the **Sales** account for \$1,500.

## **Sales Returns and Allowances**

All merchandising businesses expect that some customers will be dissatisfied with their purchases. The reasons for dissatisfaction vary. An item may be damaged or defective. The color or size may be incorrect. Whatever the reason, merchants usually allow dissatisfied customers to return merchandise. Any merchandise returned for credit or a cash refund is called a **sales return .**

Sometimes a customer discovers that merchandise is damaged or defective but still usable. When this happens, the merchant may reduce the sales price for the damaged merchandise. A price reduction granted for damaged goods kept by the customer is called a **sales allowance .**

**The Credit Memorandum.** If the sales return or allowance occurs on a charge sale, the business usually prepares a credit memorandum. A **credit memorandum** lists the details of a sales return or allowance. The charge customer's account is credited (decreased) for the amount of the return or allowance.

**Figure 14–4** shows a credit memorandum, or credit memo, used by On Your Mark. The credit memo was prepared when Gabriel Ramos returned merchandise that he bought on account on November 29. Note that the credit memo includes a description of the returned item, the reasons for the return, and the amount to be credited to Gabriel Ramos' account.

On Your Mark's credit memo also includes spaces for the date and sales slip number of the original sale. Notice too that the total on the credit memo includes the sales tax charged on the original sale.

The same form is used if Gabriel Ramos is instead given a sales allowance. Of course, the amount credited to his account would be less. The credit granted for an allowance is the difference between the original sales price and the reduced price.

**CONTENTS** 

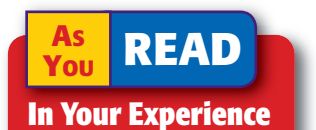

Sales Returns Have you ever tried to return something you bought? Why did you want to return it? What was the result?

On Your Mark's credit memos are prenumbered and prepared in duplicate. The original is given to the customer. The copy is kept by the business and is the source document used for the journal entry to record the transaction.

**The Sales Returns**  and Allowances **Account.** Sales returns and allowances decrease the

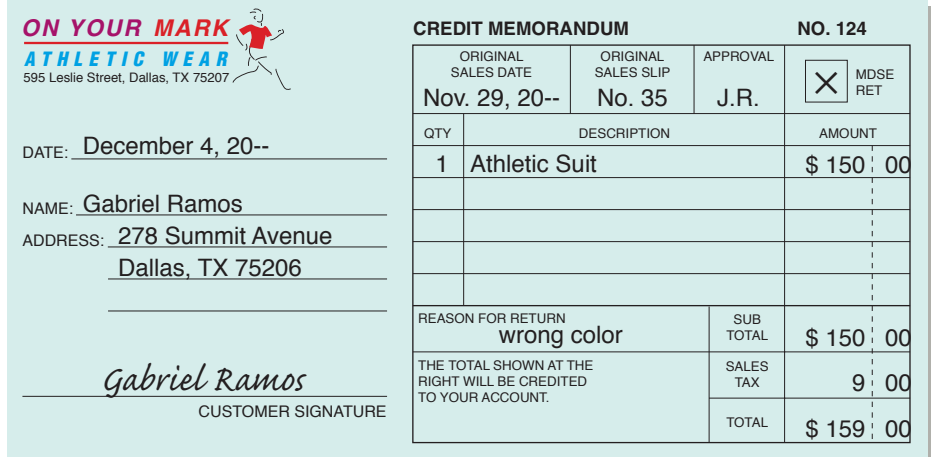

total revenue earned by a business. This decrease, however, is not recorded in the **Sales** account. Instead, a separate account called **Sales Returns and Allowances** is used. **Sales Returns and Allowances** summarizes the total returns and allowances for damaged, defective, or otherwise unsatisfactory merchandise. If the **Sales Returns and Allowances** account balance is large in proportion to the **Sales** account balance, there may be merchandising problems. The **Sales Returns and Allow ances** account is carefully analyzed to detect any trouble.

The **Sales Returns and Allowances** account is a contra account. As a **contra account ,** its balance decreases the balance of its related account. **Sales Returns and Allowances** is more specifically classified as a *contra revenue* account because it is related to a revenue account, **Sales.** Since the normal balance side of **Sales** is a credit, the normal balance side of **Sales Returns and Allowances** is a debit. This relationship is shown here:

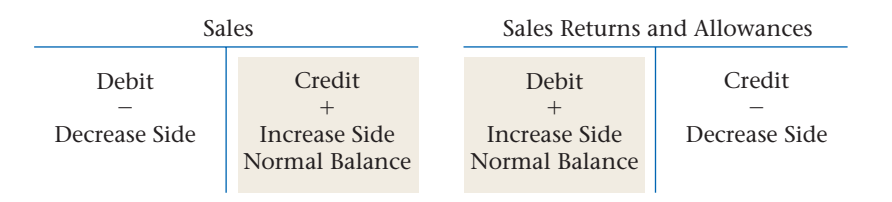

### **Figure 14–4** Credit Memorandum

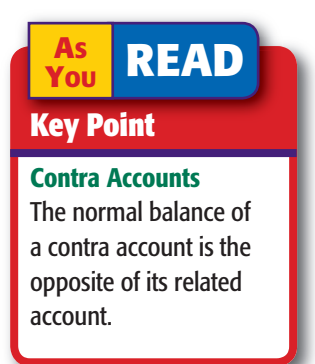

## **Cash Refunds**

Sometimes a merchant will give a customer a cash refund instead of a credit. On Your Mark's store policy is to give a cash refund only if the original sale was a cash sale. For cash refunds the **Cash in Bank** account is credited instead of **Accounts Receivable.**

**CONTENTS** 

# Posting to the Accounts Receivable Subsidiary Ledger

### *How Do You Post to the Accounts Receivable Subsidiary Ledger?*

Refer to **Figure 14–5** on page 391. Look at the general journal entry. The credit is to **Accts Rec./Gabriel Ramos.** The slash indicates that both **Accounts Receivable** (controlling) and **Accounts Receivable—Gabriel Ramos** (subsidiary) are

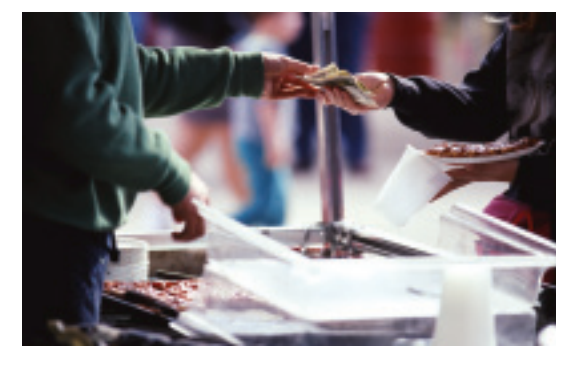

# **Business Transaction**

*On December 4 On Your Mark issued Credit Memorandum 124 to Gabriel Ramos for the return of merchandise purchased on account, \$150 plus \$9 sales tax.*

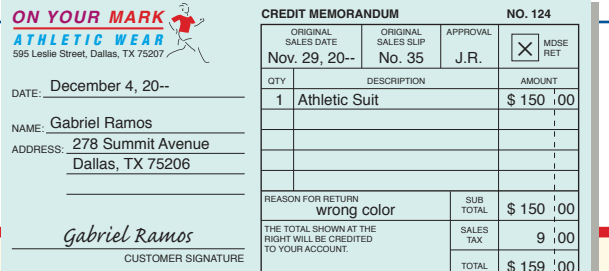

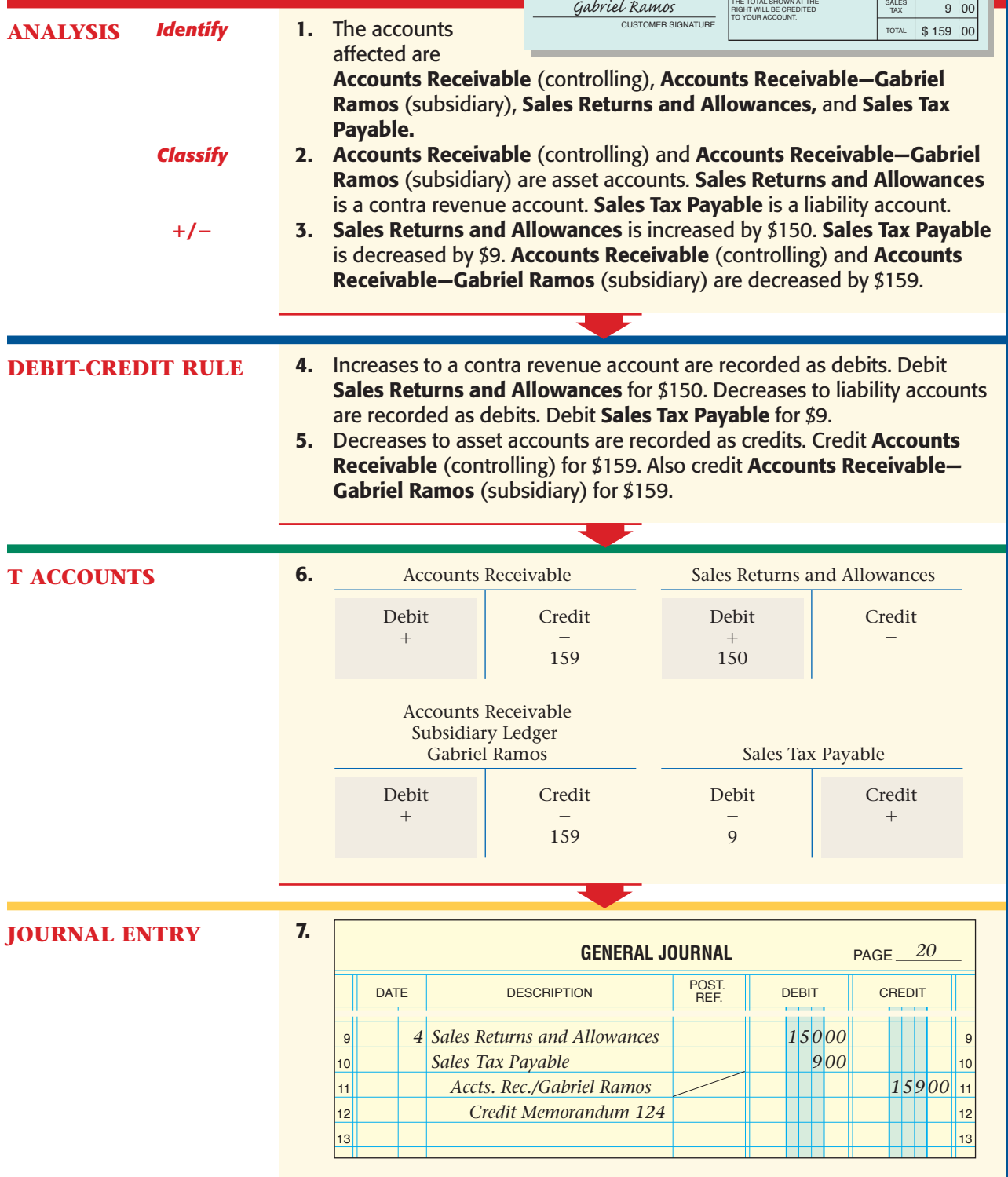

**390 Chapter 14** Accounting for Sales and [Cash Receipts](#page-0-0)

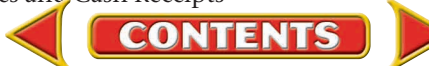

credited. Notice that a diagonal line is entered in the Post. Ref. column. This diagonal line indicates that the amount, \$159, is posted in *two* places: *first* to the **Account Receivable** controlling account in the general ledger and *then* to the **Gabriel Ramos** account in the accounts receivable subsidiary ledger.

After the amount is posted to the Accounts Receivable controlling account, the account number (115) is entered to the *left* of the diagonal line in the Posting Reference column. After the amount is posted to the subsidiary ledger account, Gabriel Ramos, a check mark (✓) is entered to the *right* of the diagonal line.

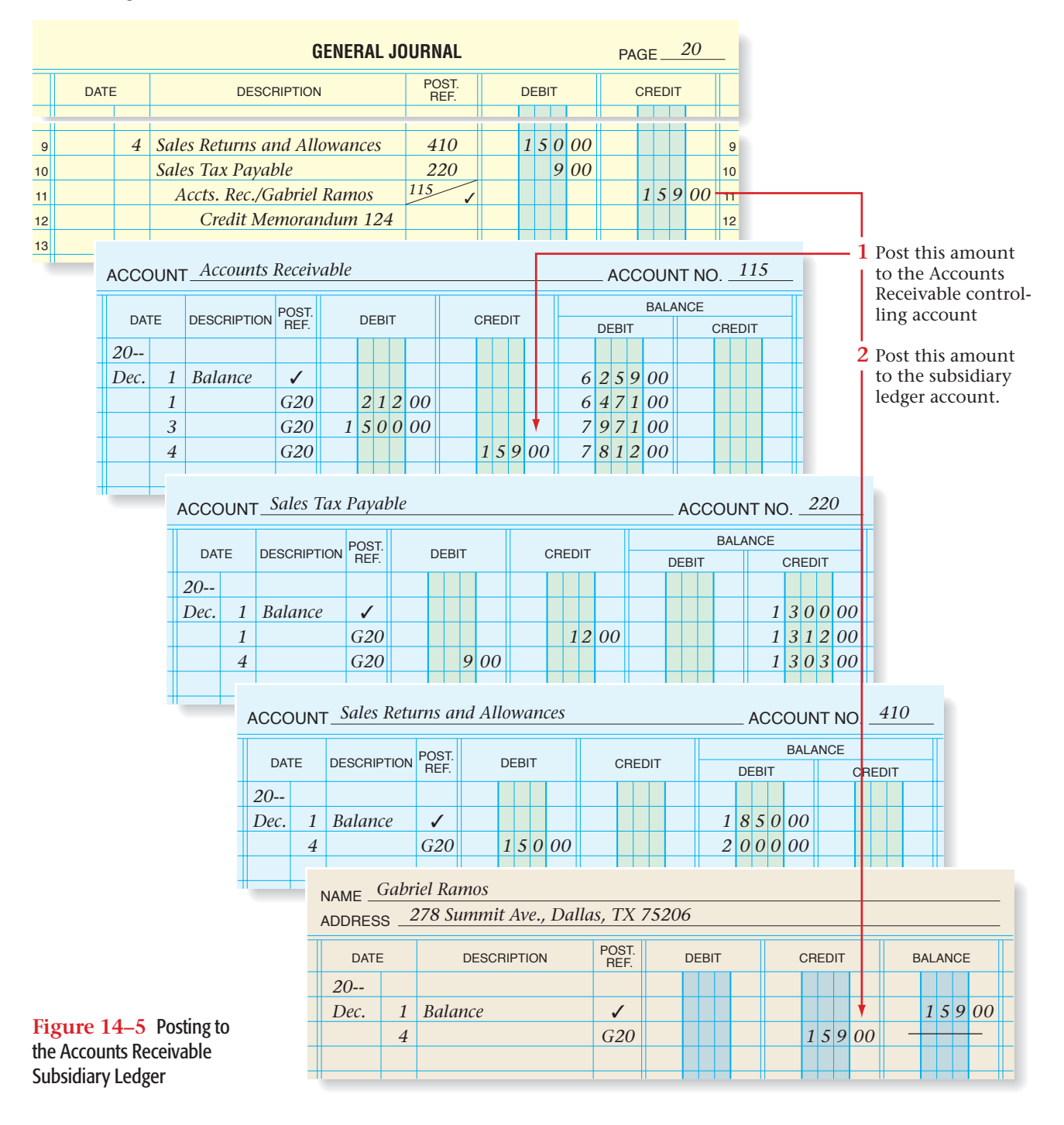

**CONTENTS** 

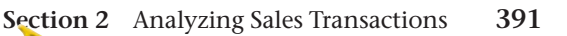

### **AFTER READ**

# **Reinforce the Main Idea**

Create a flowchart like this one. Enter labels in the boxes and next to the arrows. Use these terms to create the labels: *general ledger, journal, posted to, recorded in, sales slip, subsidiary ledger.* Terms can be used more than once.

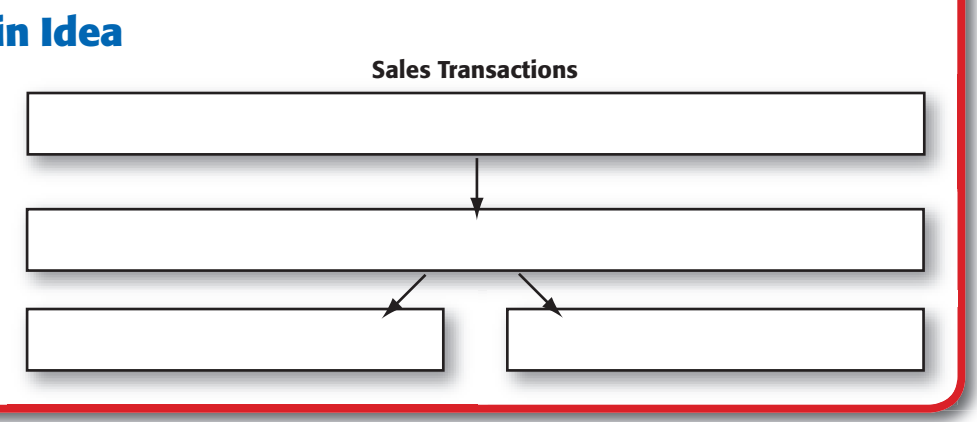

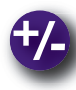

## **Do the Math**

Assume the lighting fixture industry has \$.065 in sales returns and allowances for every \$1.00 in sales (in other words, an industry average of 6.5%). Last year Light House Gallery had sales of \$900,000 and returns and allowances of \$46,800. Answer the following questions:

- **1.** What was Light House Gallery's percentage of returns and allowances to sales?
- **2.** Is the percentage favorable or unfavorable compared to the industry average?

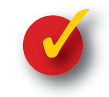

# **Problem 14–2 Recording Sales on Account and Sales Returns and Allowances Transactions**

**Instructions** In your working papers, record the following transactions of Alpine Ski Shop on page 2 of the general journal. Use the following accounts:

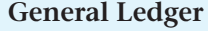

Cash in Bank Sales Tax Payable Accounts Receivable **Accounts Payable** Merchandise Inventory Sales

Sales Returns and Allowances

### **Accounts Receivable Subsidiary Ledger** Palmer, James Rodriguez, Anna

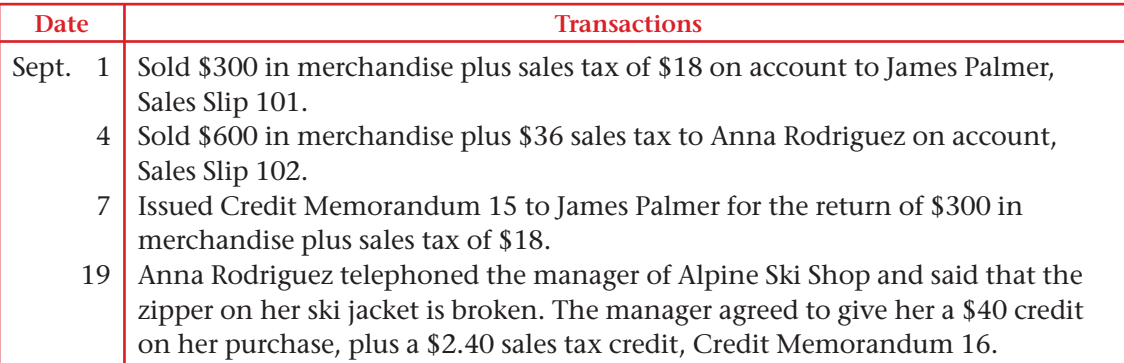

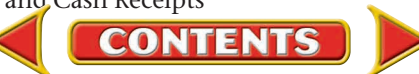

# **SECTION 3** Analyzing Cash Receipt **Transactions**

Each business must account for the cash it receives. In this section you will explore cash sales, charge sales, bank card sales, and cash discounts.

# Cash Transactions

### *How Does Cash Come into a Business?*

A transaction in which money is received by a business is called a **cash receipt .** The three most common sources of cash for a merchandising business are payments for cash sales, charge sales, and bankcard sales. Cash is also received, though much less frequently, from other types of transactions. Let's learn how to handle these four kinds of cash receipts.

## **Cash Sales**

In a **cash sale** transaction, the business receives full payment for the merchandise sold *at the time of the sale.* The proof of sale and the source document generated by a cash sale transaction differ from those for a sale on account.

Most retailers use a cash register to record cash sales. Instead of using preprinted sales slips, cash sales are recorded on two rolls of paper tape inside the cash register. The details of a cash sale are printed on the two tapes at the same time. The portion of one tape that contains a record of the sale is torn off and given to the customer as a receipt. The other tape remains in the register.

A business totals and clears its cash register daily. The cash register tape lists the total cash sales and the total sales tax collected on these sales. The tape also shows the day's total charge sales. A proof is usually prepared to show that the amount of cash in the cash register equals the amount of cash sales and sales tax recorded on the cash register tape. The proof and the tape are sent to the accounting clerk, who uses the tape like the one in **Figure 14–6** as the source document for the journal entry to record the day's cash sales.

## **Charge Customer Payments**

Businesses record cash received on account from charge customers by preparing receipts. A receipt, shown in **Figure 14–7** on page 394, is a form that serves as a record of cash received. Receipts are prenumbered and may be prepared in multiple copies. The receipt is a source document for the journal entry.

**CONTENTS** 

### **B**EFORE<br>You **READ**

## **Main Idea**

Merchandising businesses receive cash from cash sales, payments on account, bankcard sales, and occasionally from other types of transactions.

### **Read to Learn…**

- $\blacktriangleright$  how and why businesses receive cash. (p. 393)
- $\triangleright$  how to calculate a cash discount. (p. 394)
- $\blacktriangleright$  how to record cash receipts. (p. 395)

### **Key Terms**

cash receipt cash sale cash discount sales discount

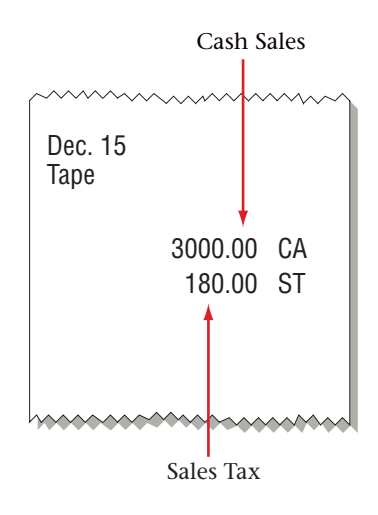

**Figure 14–6** Cash Register Tape

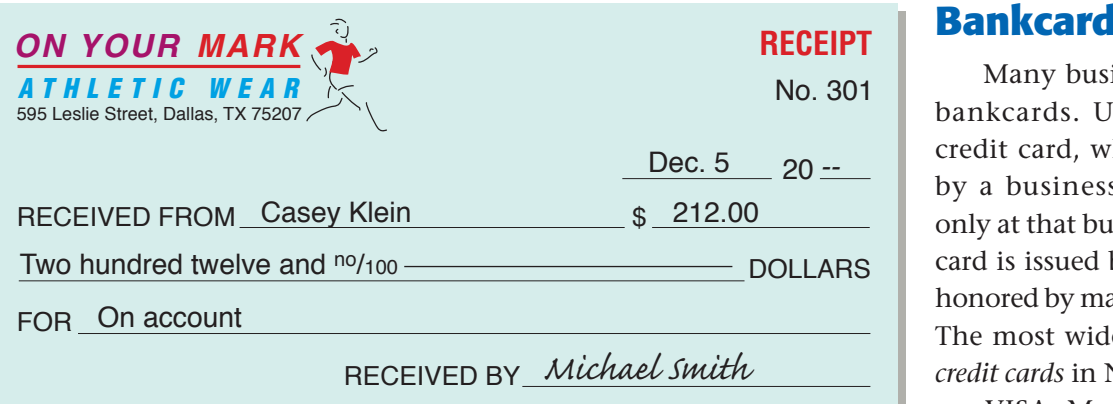

**Figure 14–7** Receipt for Cash Received from a Charge Customer

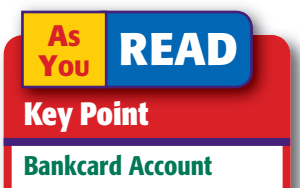

The cardholder has an account with the bank, not with the store.

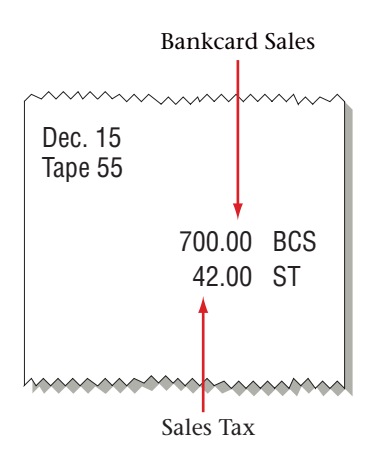

**Figure 14–8** Bankcard Sales Tape

A debit card requires the entry of a personal identification number (PIN) on a keypad. The advantage of both cards to a store is that it does not have to wait to receive payment until the bank collects from the cardholder.

Both bank credit card and debit card transactions are usually recorded as though they are cash sales. However, some companies use a separate account for credit card sales.

Bankcard sales can be processed manually using multicopy bankcard slips or electronically. Either way, the total bankcard sales and related sales taxes are totaled and listed on the end-of-day cash register tape. **Figure 14–8**  shows a cash register tape indicating the day's bankcard sales and related sales tax. The cash register tape is the source document to record bankcard sales. Bankcard sales are included on the daily cash proof.

In a manual system, the business uses a special deposit slip to deposit the bankcard and credit card slips in its checking account. There is often a threeor four-day delay before the amount is credited to the checking account. This is due to the time it takes the store's bank to collect the funds from the various banks that issued the customers' bankcards. In an electronic system, bankcard and credit cards are usually transmitted in daily batches, and the amount may be credited to the checking account of the business on the same or the next business day. Deposits of bankcard sales slips or electronic batch transmittal records are treated the same as cash deposits.

# **Other Cash Receipts**

Merchants may also receive cash from infrequent transactions, such as a bank loan or the sale of assets other than merchandise. A receipt is prepared to indicate the source of the cash received.

# Cash Discounts *Why Do Businesses Give Cash Discounts?*

**CONTENTS** 

To encourage charge customers to pay promptly, some merchandisers offer a cash discount. A **cash discount ,** or **sales discount ,** is the amount a customer can deduct from the amount owed for purchased merchandise if payment is made within a certain time. A cash discount is an advantage to both the buyer, who receives merchandise at a reduced cost, and the seller, who receives cash quickly.

# **Bankcard Sales**

Many businesses accept bankcards. Unlike a store credit card, which is issued by a business and is used only at that business, a bankcard is issued by a bank and honored by many businesses. The most widely used bank *credit cards* in North America are VISA, MasterCard, and Discover.

Businesses do not offer cash discounts to all customers. Some offer them only to business customers. On Your Mark offers a cash discount to charge customers who buy merchandise in large quantities. Its credit terms are *2/10, n/30.* These terms mean that the customer can deduct 2% of the merchandise cost if it pays within 10 days of the sale date. Otherwise, the full (net) amount is due within 30 days. A cash discount decreases the amount the business actually receives from the sale. Let's look at an example.

On December 3 On Your Mark sold \$1,500 worth of merchandise on account to South Branch High School Athletics. It records the transaction as a credit to **Sales** and a debit to **Accounts Receivable** for \$1,500. If South Branch pays within 10 days (by December 13), it will receive a cash discount. On Your Mark will receive \$1,470, or the original price less the cash discount of \$30.

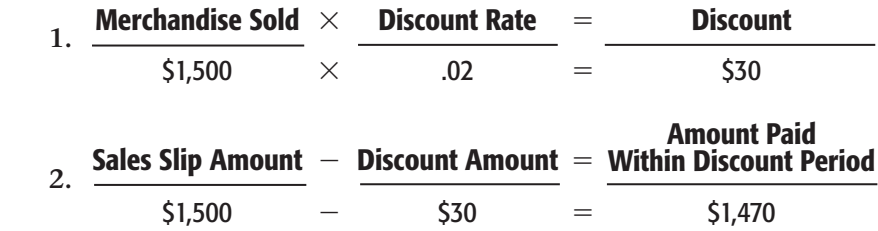

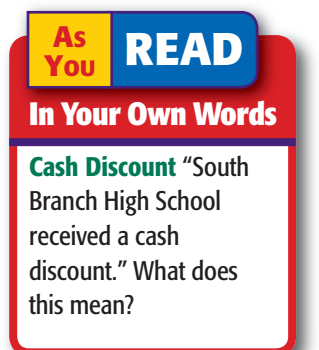

**Cash in Bank** is debited for \$1,470, the amount of cash actually received. **Accounts Receivable** is credited for the full \$1,500 because the customer paid for the merchandise and does not owe any more on the purchase. The difference between \$1,500 and \$1,470, \$30, is the discount amount. A cash discount is recorded only when the customer pays for the merchandise within the time stated. The discount is on the price of the merchandise *before* taxes.

A separate account is used to record cash discounts taken by customers. The \$30 discount is entered in the contra revenue account **Sales Discounts,** which reduces the revenue earned from sales. The normal balance of the **Sales** account is a credit. The normal balance of the **Sales Discounts** account is a debit.

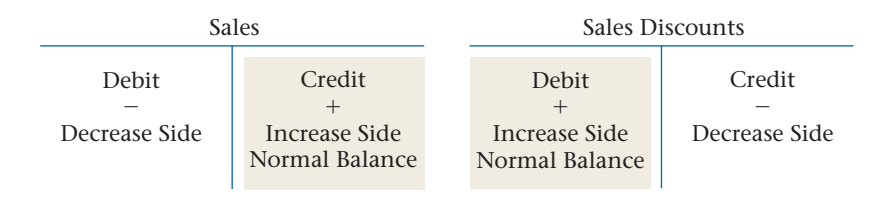

# Recording Cash Receipts

### *How Do Businesses Record the Receipt of Cash?*

This section discusses recording cash from the four sources.

**CONTENTS** 

# **Charge Customer Payments**

Let's look at a payment from a charge customer.

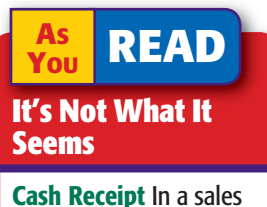

transaction, a *cash receipt* is not a source document. In this sense the term *receipt* means something that is received.

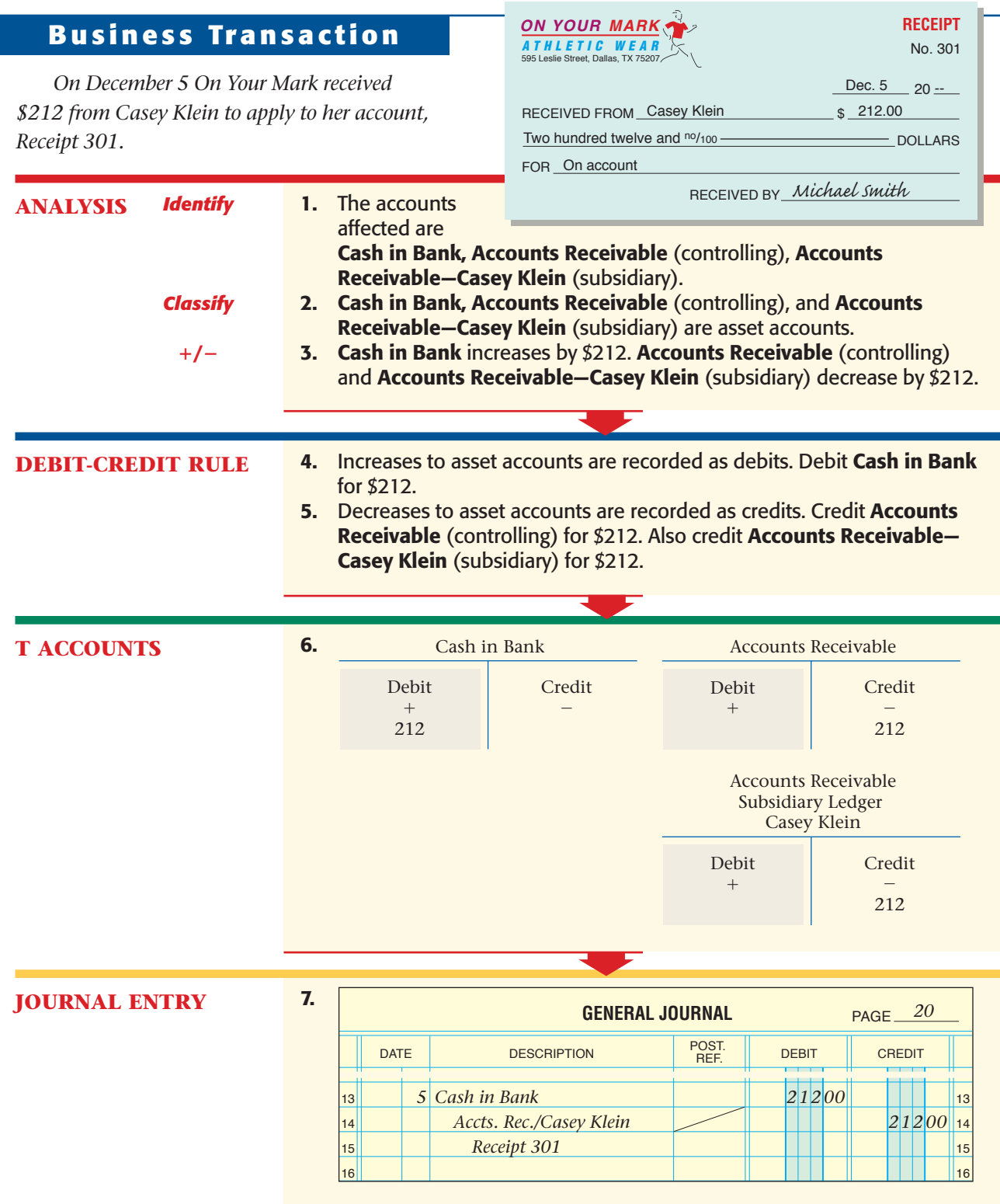

# **Cash Discount Payments**

When a customer pays for a purchase on account within the discount period, the amount paid equals the invoice amount less the cash discount.

**CONTENTS** 

### **JOURNAL ENTRY** 7. **GENERAL JOURNAL** PAGE 16 17 18 19 20 16  $\vert$ 17 18 *1 50000* 19 20 DATE DESCRIPTION POST. DEBIT CREDIT POST.<br>REF. *20 Cash in Bank 12 1 47000 Sales Discounts Accts. Rec./South Br. H.S. Receipt 302 3000* 1. The accounts affected are Cash in Bank, Sales Discounts, Accounts Receivable (controlling), and Accounts Receivable—South Branch High School Athletics (subsidiary). 2. Cash in Bank, Accounts Receivable (controlling), and Accounts Receivable—South Branch High School Athletics (subsidiary) are asset accounts. Sales Discounts is a contra revenue account. **3. Cash in Bank** is increased by \$1,470. Sales Discounts is increased by \$30. Accounts Receivable (controlling), and Accounts Receivable— South Branch High School Athletics (subsidiary) are decreased by \$1,500. *On December 12 On Your Mark received \$1,470 from South Branch High School Athletics in payment of Sales Slip 51 for \$1,500 less the discount of \$30, Receipt 302.* **T ACCOUNTS** 6. 4. Increases to asset accounts are recorded as debits. Debit Cash in Bank for \$1,470. Increases to contra revenue accounts are recorded as debits. Debit Sales Discounts for \$30. 5. Decreases to asset accounts are recorded as credits. Credit **Accounts** Receivable (controlling) for \$1,500. Also credit Accounts Receivable— South Branch High School Athletics (subsidiary) for \$1,500. **ANALYSIS** *Identify Classify* **/**- **DEBIT-CREDIT RULE Bus iness Transact ion** Accounts Receivable Credit  $\overline{\phantom{0}}$ 1,500 Debit  $^{+}$ Accounts Receivable Subsidiary Ledger South Branch High School Athletics Credit  $\overline{\phantom{0}}$ 1,500 Debit  $+$ Sales Discounts Credit  $\overline{\phantom{0}}$ Debit  $+$ 30 Cash in Bank Credit  $\overline{\phantom{0}}$ Debit  $+$ 1,470 **ON YOUR MARK** ATHLETIC WEAR 595 Leslie Street, Dallas, TX 75207 RECEIVED FROM <u>South Branch H.S. Athletics</u> \$ 1,470.00 DOLLARS One thousand four hundred seventy and no/100 FOR <u>On account</u> **RECEIPT** RECEIVED BY *Michael Smith* <u>Dec. 12</u> 20 --No. 302

**CONTENTS** 

# **Cash Sales**

As a rule, businesses journalize cash sales and make cash deposits daily. Let's analyze transactions relating to sale of merchandise for cash on December 15.

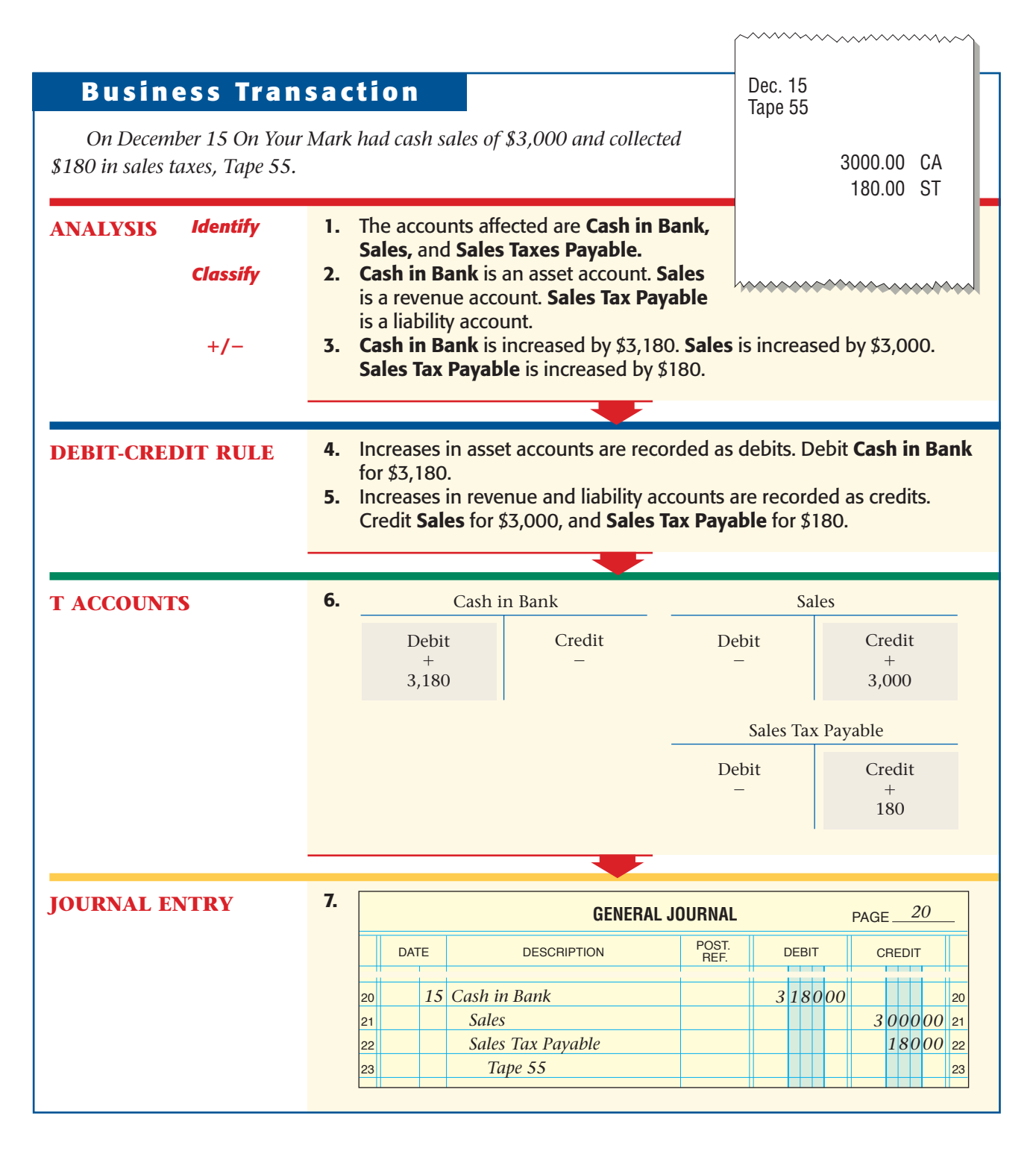

**398 Chapter 14** Accounting for Sales and [Cash Receipts](#page-0-0)

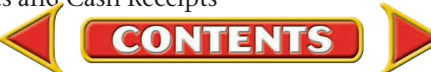

# **Bankcard Sales**

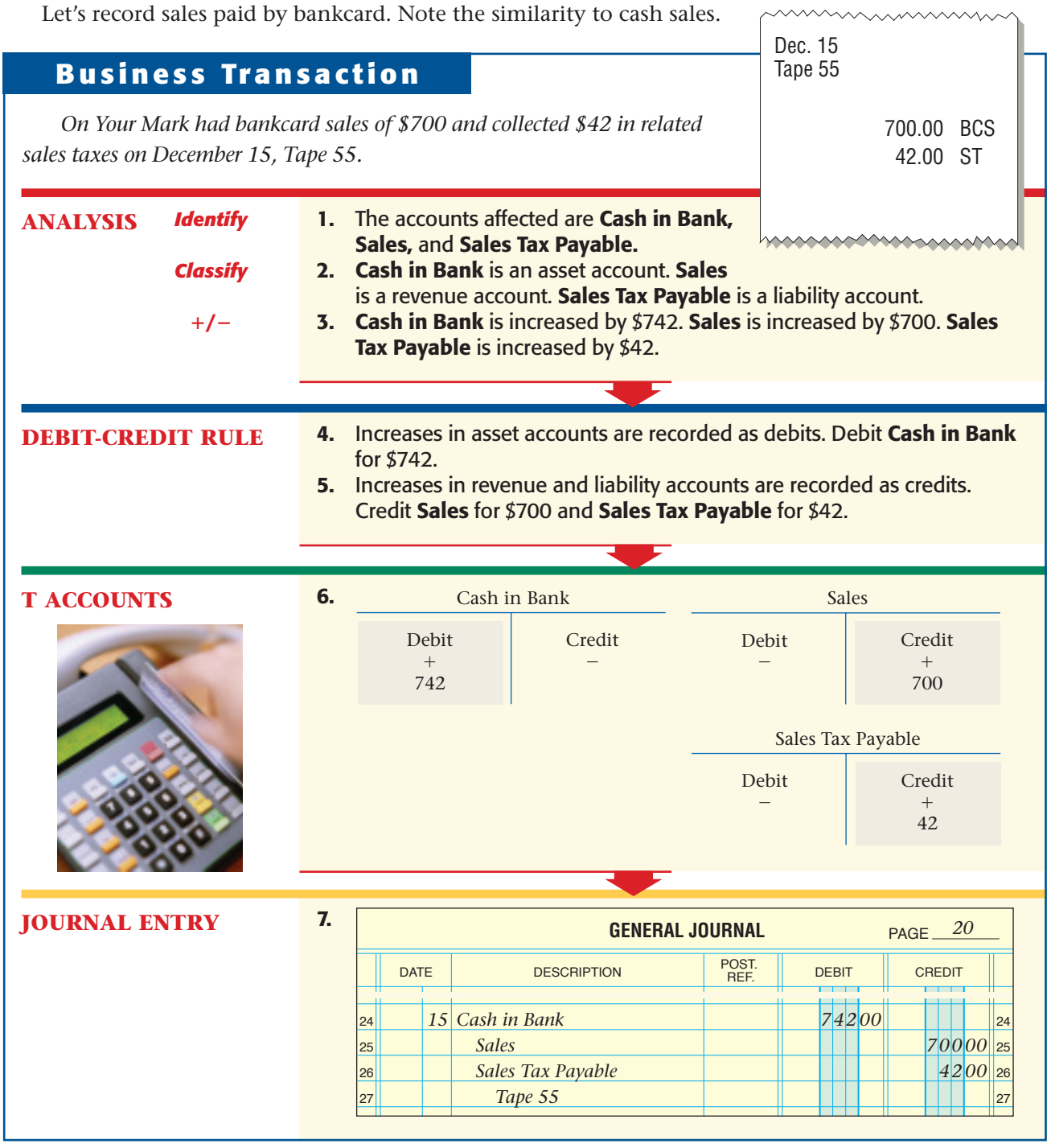

# **Other Cash Receipts**

Occasionally a business receives cash from a transaction that does not involve the sale of merchandise. The **Sales** account is not used because the item is not a *merchandise* item.

 $\leq$ 

## **Business Transaction**

*On December 16 On Your Mark received \$30 from Mandy Harris, an office employee. She purchased a calculator that the business was no longer using, Receipt 303.*

### **JOURNAL ENTRY**

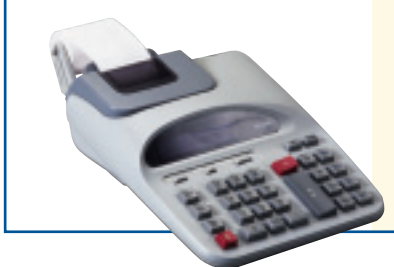

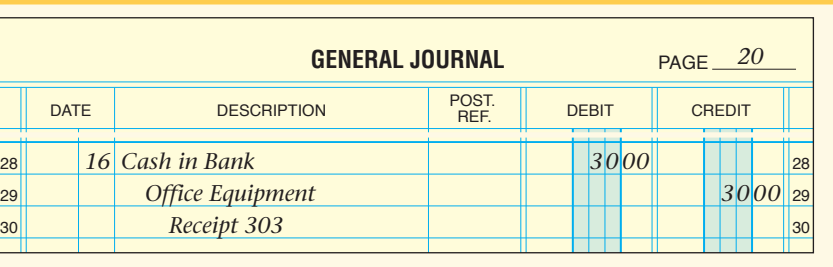

RECEIVED FROM Mandy Harris **1998** SULCONS

RECEIVED BY *Michael Smith*

**Figure 14–9** shows the transactions discussed in this chapter.

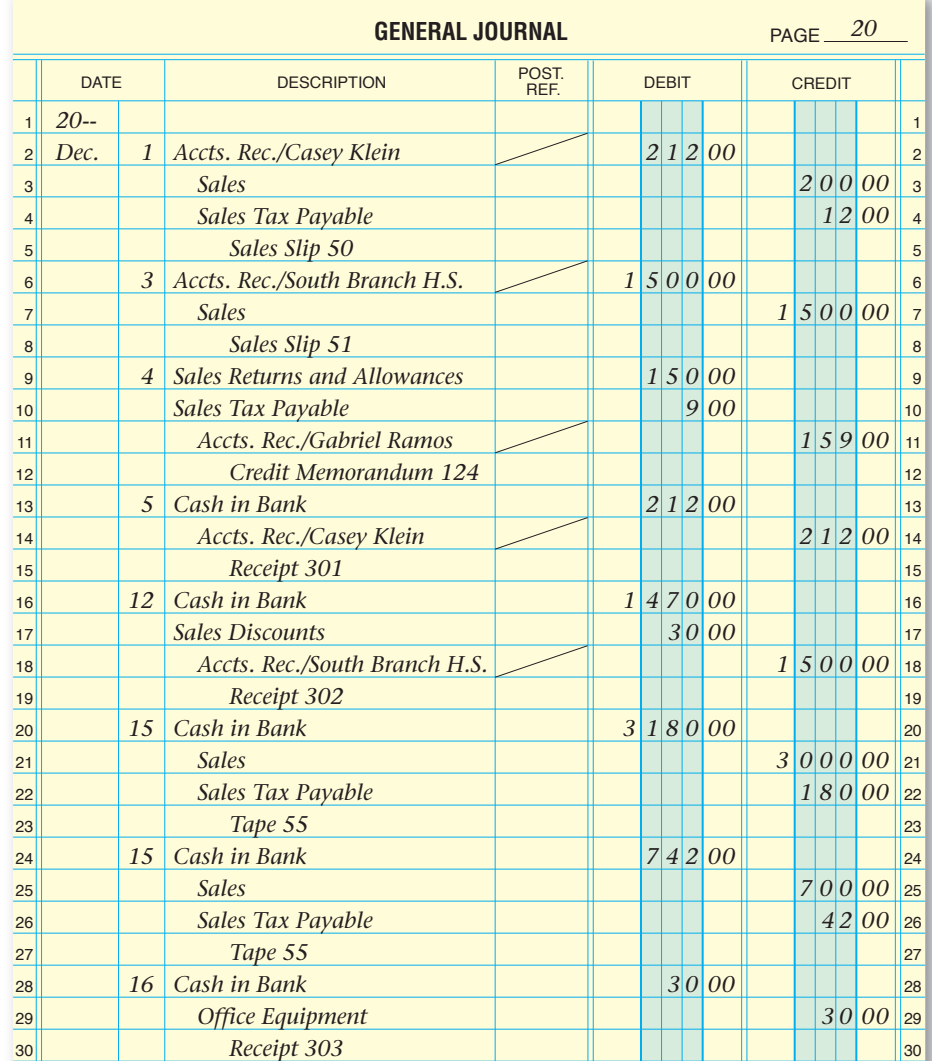

**CONTENTS** 

**Figure 14–9** Sales and Cash Receipt Transactions

**400 Chapter 14** Accounting for Sales and [Cash Receipts](#page-0-0)

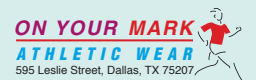

FOR calculator

Thirty and  $nO/100$  –

**RECEIPT** No. 303

DOLLARS

<u>Dec. 16</u> 20 <u>--</u>

### **AFTER READ**

# **Reinforce the Main Idea**

Create a table similar to this one to analyze four different types of cash receipt transactions, the debit and credit parts of each type, and the source document for each.

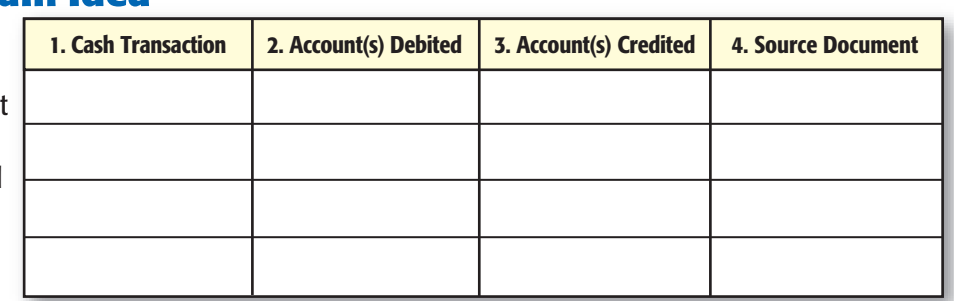

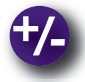

## **Do the Math**

This graph illustrates the sales of flowers throughout the year for Randy's Florist.

- **1.** The sale of tulips was highest in which month?
- **2.** Which type of flower sells at a steady rate, regardless of the month?

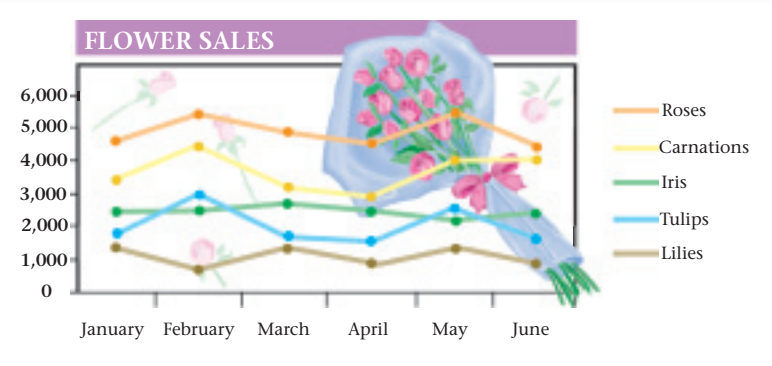

## **Problem 14–3 Analyzing a Source Document**

As the accounting clerk for Super Cycle Shop, you record the business transactions. The store's manager hands you the source document shown here.

1000.00 CA 60.00 ST 800.00 BCS 48.00 ST May 15 Tape 40

**Instructions** Analyze the source document and record the necessary entries on page 17 of the general journal.

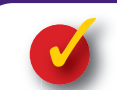

# **Problem 14–4 Recording Cash Receipts**

Commerce Technology, a computer equipment retailer, had the following selected transactions in March.

**Instructions** Record each transaction on page 4 of the general journal in your working papers.

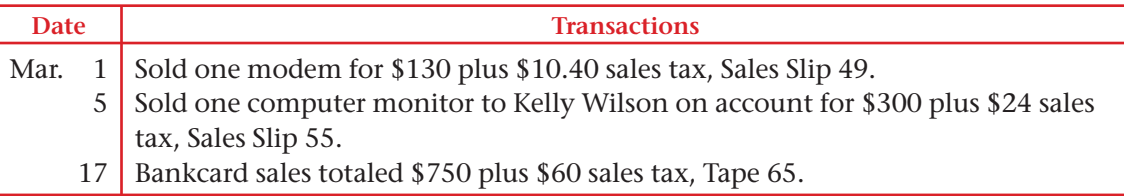

**CONTENTS** 

# **CHAPTER 14 Summary**

# Key Concepts

- **1.** A service business provides a service to the public for a fee. In contrast a merchandising business buys goods and sells them to customers for a profit.
- **2.** Accounts used by merchandising businesses include **Merchandise Inventory, Sales, Sales Tax Payable, Sales Returns and Allowances, Sales Discounts,** the **Accounts Receivable** controlling account, and individual customer accounts.

The **Merchandise Inventory** account is an asset account used to record the value of the merchandise in stock.

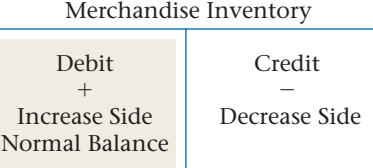

The **Sales** account is a revenue account used to record the sale of merchandise.

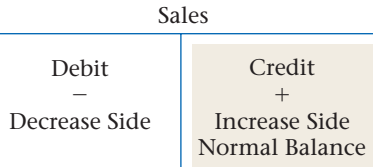

Most states and some cities tax the retail sale of goods. Businesses collect sales tax and record it as a liability in the **Sales Tax Payable** account. Later the business sends a check to the state or city for the sales tax collected.

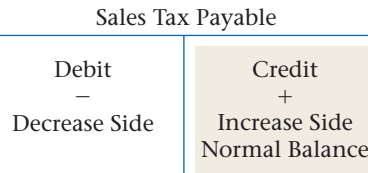

The **Sales Returns and Allowances** account is used to record the cash refund or the credit granted to charge customers for returned or damaged merchandise.

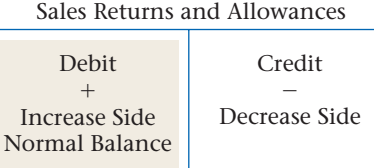

The **Sales Discounts** account is used to record the amount of any cash discount taken by charge customers.

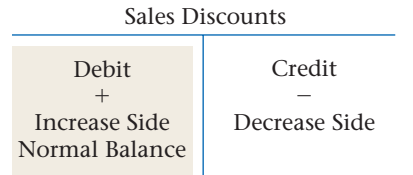

**Accounts Receivable** is a controlling account. Its balance must equal the sum of the customer account balances in the accounts receivable subsidiary ledger.

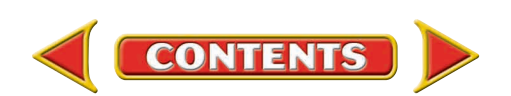

# **Summary CHAPTER 14**

- **3.** A *retailer* is a business that sells goods to the final user. A *wholesaler* sells goods to retailers.
- **4.** The following summarizes the accounts involved in journalizing sales and cash receipts: Cash sales:

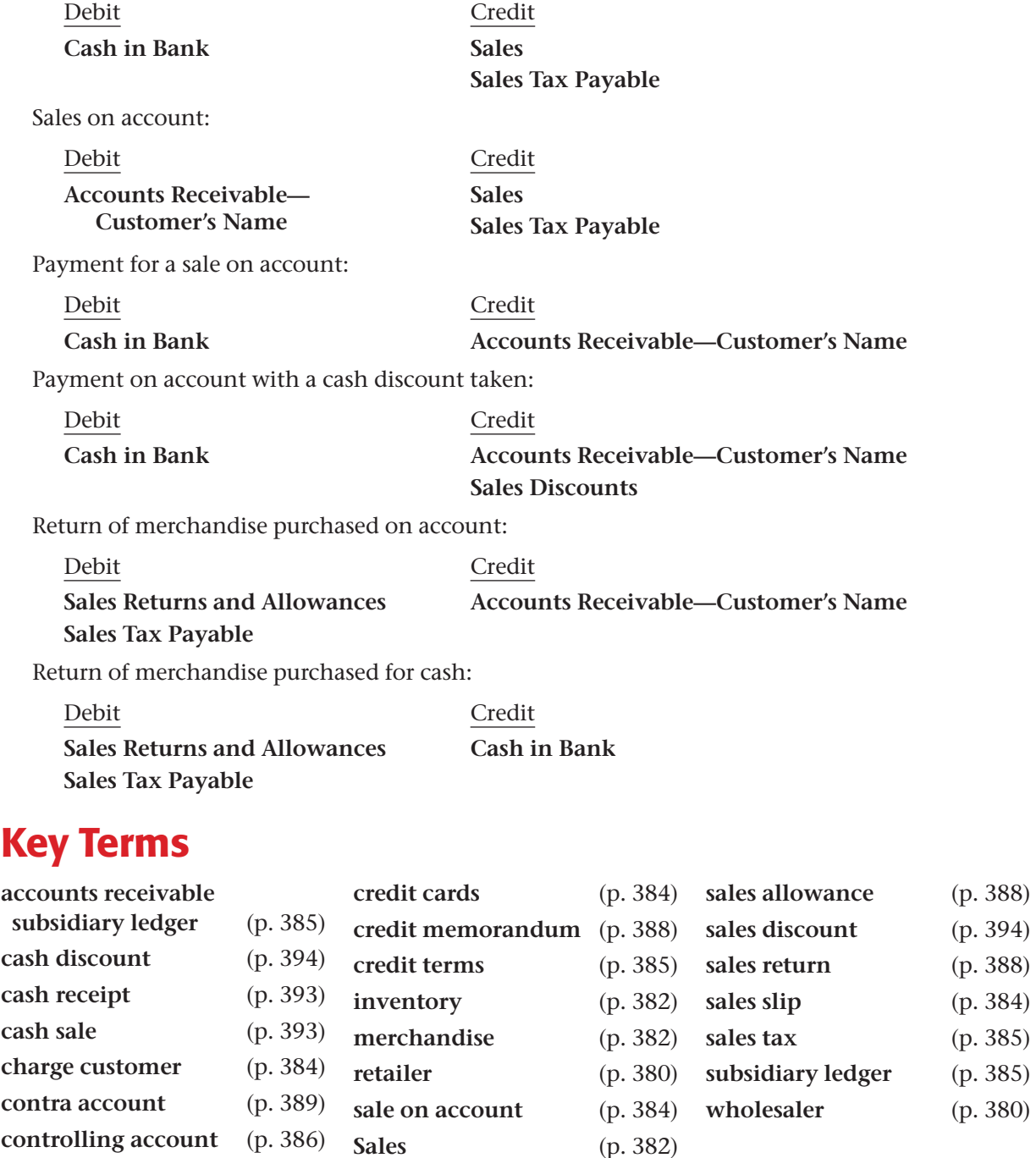

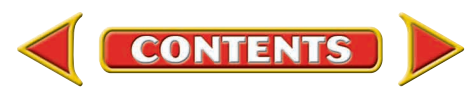

# **CHAPTER 14** Review and Activities

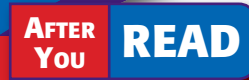

# **Check Your Understanding**

- 1. Service Business and Merchandising Business
	- a. Contrast a service business and a merchandising business.
	- **b.** What are the two types of merchandising businesses?

### 2. Sale of Merchandise

- a. What accounts are posted for a sale on account?
- b. How does a merchandising business act as a collection agency for the state government?
- 3. Retailer and Wholesaler
	- a. Which of the following businesses collects sales tax from customers: a wholesaler, a retailer, or both?
	- **b.** What is the term for goods that a retailer buys from a wholesaler or a manufacturer to resell?
- 4. Journalizing Sales and Cash Receipts
	- a. Classify the following accounts: Merchandise Inventory, Sales, Sales Returns and Allowances, Sales Discounts, and Sales Tax Payable.
	- b. Which accounts are affected when a business receives a payment from a charge customer who has taken a cash discount?

# Apply Key Terms

You have just hired Geoffrey Hillman to be the accounting clerk for the Hats Off Corporation, a merchandiser of hats, caps, and scarves. Geoffrey has worked as a payroll clerk, but not in sales or cash receipts jobs. To help him you have offered to make note cards with the definitions of the following terms. Provide an example of each term when possible.

- accounts receivable subsidiary ledger cash discount cash receipt cash sale charge customer contra account controlling account
- credit cards credit memorandum credit terms inventory merchandise retailer sale on account **Sales**

**CONTENTS** 

sales allowance sales discount sales return sales slip sales tax subsidiary ledger wholesaler

# **Computerized Accounting EHAPTER 14**

# Sales and Cash Receipts

# Making the Transition from a Manual to a Computerized System

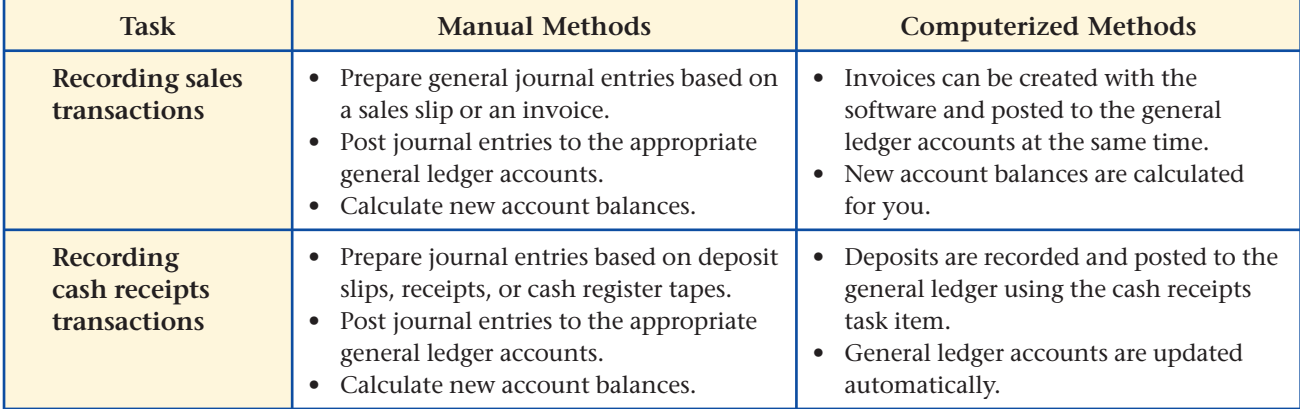

# **Peachtree Q&A**

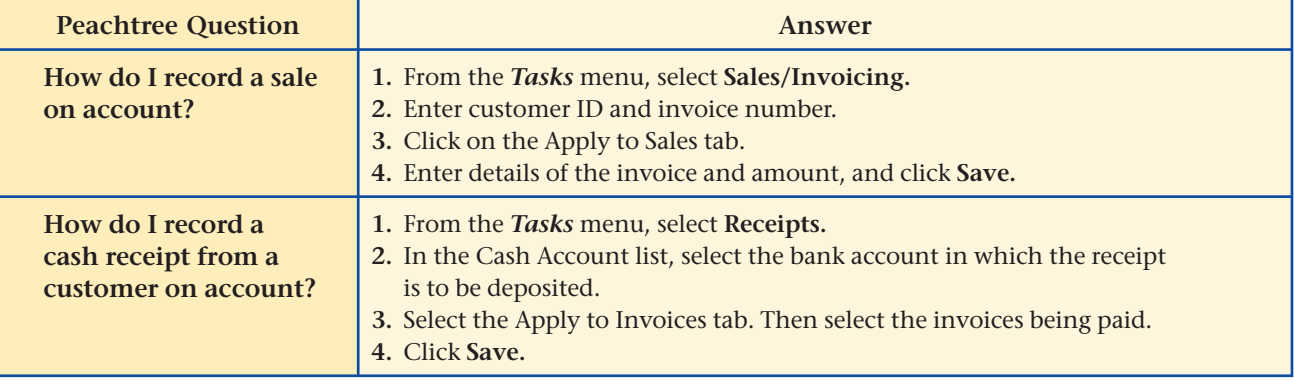

# **PE QuickBooks** Q&A

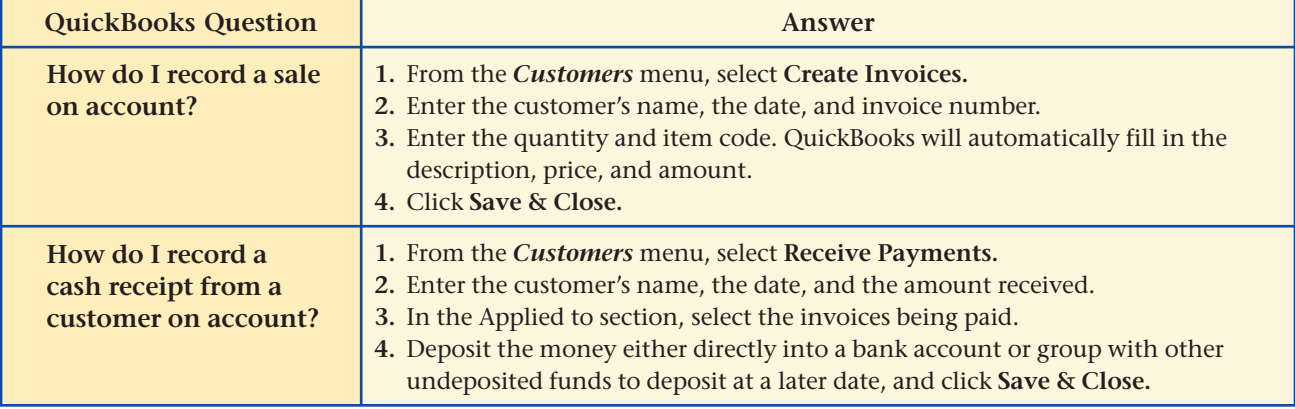

For detailed instructions, see your Glencoe Accounting Chapter Study Guides and Working Papers.

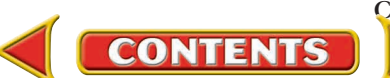

# **CHAPTER 14 Problems**

Complete problems using: **Manual** Glencoe

**Working Papers** OR

**Peachtree Complete** 

**Peachtree Complete QuickBooks Accounting** Software <sup>OR</sup> Templates **Templates** 

# **Peachtree**®

### SMART GUIDE

### Step–by–Step Instructions: Problem 14–5

- 1. Select the problem set for Sunset Surfwear (Prob. 14–5).
- 2. Rename the company and set the system date.
- 3. Enter all sales on account transactions using the Sales/Invoicing option in the *Tasks* menu.
- 4. Process all credit memorandums using the Credit Memos option.
- 5. Record all cash receipts transactions using the Receipts option.
- 6. Print a Sales Journal report and a Cash Receipts Journal report.
- 7. Proof your work.
- 8. Complete the Analyze activity.
- 9. End the session.

## PROBLEM GUIDE **QuickBooks**

### Step–by–Step Instructions: Problem 14–5

- 1. Restore the Problem 14-5.QBB file.
- 2. Enter all sales on account using the Create Invoice options from the *Customers* menu.
- 3. Process all credit memorandums using the Create Credit Memos/Refunds option from the *Customers* menu.
- 4. Record all cash receipts using the Receive Payments option from the *Customers* menu.
- 5. Print a Journal report.
- 6. Proof your work.
- 7. Complete the Analyze activity.
- 8. Back up your work.

# **Problem 14–5 Recording Sales and Cash Receipts**

Sunset Surfwear, a California-based merchandising store, had the following sales and cash receipt transactions for January. The partial chart of accounts for Sunset Surfwear follows.

### **General Ledger**

- 101 Cash in Bank 401 Sales 115 Accounts Receivable 405 Sales Discounts
	-

215 Sales Tax Payable 410 Sales Returns and Allowances

### **Accounts Receivable Subsidiary Ledger**

**ADA** Adams, Martha **MOU** Moulder, Nate **JUN1** Jun, Helen

**HAM** Hamilton, Alex **WES** Westwood High School Athletics

**Instructions** Record the following transactions on page 20 of the general journal.

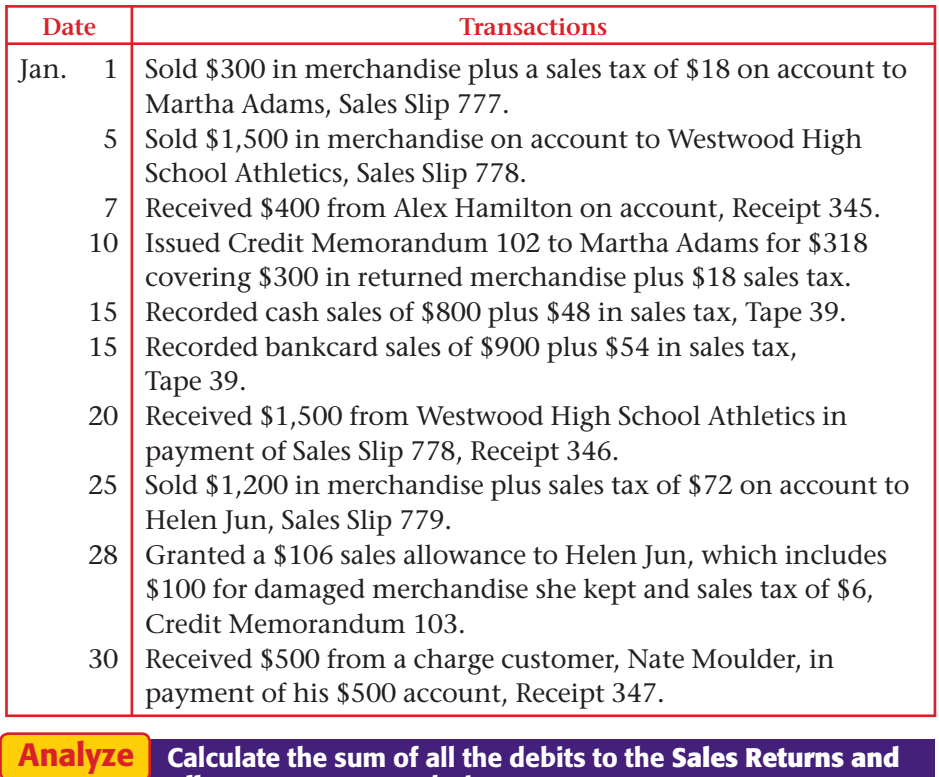

**Allowances** account during January.

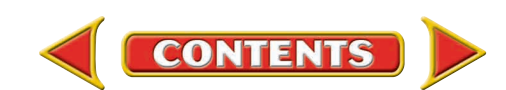

# **Problems CHAPTER 14**

# **Problem 14–6 Posting Sales and Cash Receipts**

The January transactions for InBeat CD Shop are recorded on page 15 of the general journal.

**Instructions** Post the transactions to the general ledger and subsidiary ledger in your working papers.

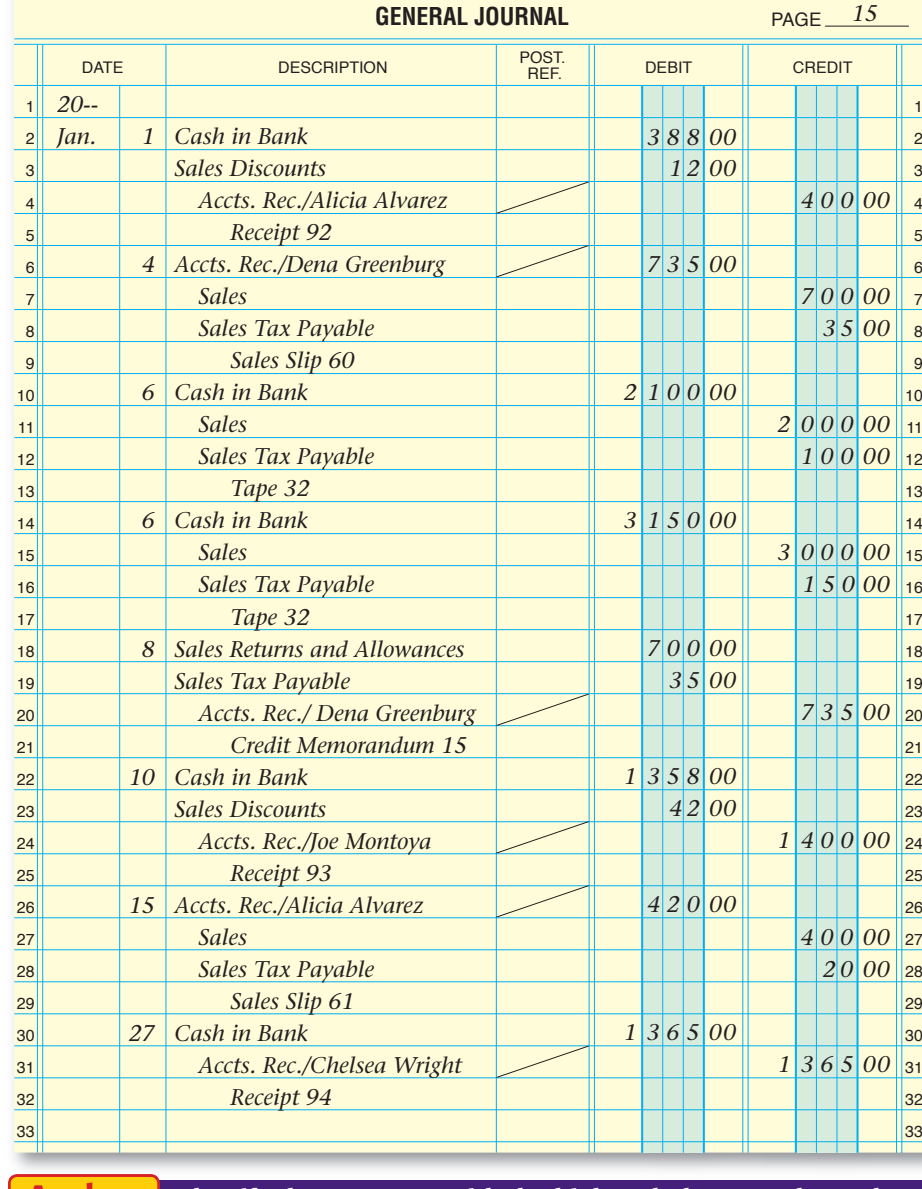

# **Peachtree®**

### SMART GUIDE

### Step–by–Step Instructions: Problem 14–6

- 1. Select the problem set for InBeat CD Shop (Prob. 14–6).
- 2. Rename the company and set the system date.
- 3. Choose General Ledger from the *Reports* menu. 4. Print a General Ledger
- (GL) report.
- 5. Select the Accounts Receivable report area.
- 6. From the list on the right, select and print the Customer Ledgers report.
- 7. Compare each GL entry in your working papers to the GL report and Customer Ledgers report.
- 8. Use the GL report to complete the Analyze activity.

Analy

Identify the customer with the highest balance at the end of January.

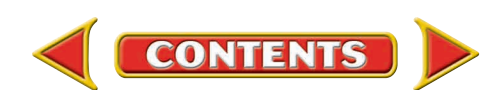

 <sup>9.</sup> End the session.

# **CHAPTER 14 Problems**

# **Problem 14–7 Recording Sales and Cash Receipts**

Shutterbug Cameras had the following transactions during January. The partial chart of accounts for Shutterbug is shown here.

> **DIA** Diaz, Arturo **NAK** Nakata, Yoko **FAS** FastForward Productions **SUL** Sullivan, Heather

**Instructions** Record the transactions on page 5 of the general journal in

### **General Ledger**

your working papers.

- 101 Cash in Bank 401 Sales
- 115 Accounts Receivable 405 Sales Discounts

**Accounts Receivable Subsidiary Ledger**

- 
- 215 Sales Tax Payable
- 
- 
- 

for Shutterbug Cameras (Prob. 14–7). 2. Rename the company

Step–by–Step Instructions:

SMART GUIDE

**Peachtree**®

1. Select the problem set

Problem 14–7

- and set the system date. 3. Enter all sales on
- account transactions using the Sales/ Invoicing option.
- 4. Process all credit memorandums using the Credit Memos option.
- 5. Record all cash receipts using the Receipts option.
- 6. Print a Sales Journal and a Cash Receipts Journal report.
- 7. Proof your work. Make any needed corrections.
- 8. Print a GL report to complete the Analyze activity.
- 9. End the session.

# **QuickBooks**

## PROBLEM GUIDE

### Step–by–Step Instructions: Problem 14–7

- 1. Restore the Problem 14-7.QBB file.
- 2. Enter all sales on account using the Create Invoice option.
- 3. Process all credit memorandums using the Create Credit Memos/Refunds option.
- 4. Record all cash receipts using the Receive Payments option.
- 5. Print a Journal report.
- 6. Proof your work.
- 7. Print a General Ledger report to complete the Analyze activity.
- 8. Back up your work.
- Date Transactions Jan. 1 3 7 12 13  $14$ 15 15 21 Sold merchandise on account to Yoko Nakata for \$250 plus a 4% sales tax of \$10, Sales Slip 90. Received \$50 in cash from the sale of supplies to Betty's Boutique, Receipt 201. Sold \$300 in merchandise plus a sales tax of \$12 to Arturo Diaz on account, Sales Slip 91. Sold on account \$1,500 in merchandise plus a sales tax of \$60 to FastForward Productions, credit terms 2/10, n/30, Sales Slip 92. Issued Credit Memorandum 20 for \$312 to Arturo Diaz, which includes \$300 in merchandise returned by him plus sales tax of \$12. Received a check for \$260 from Yoko Nakata in full payment of his account, Receipt 202. Cash sales amounted to \$2,500 plus \$100 in sales tax, Tape 75. Bankcard sales were \$3,000 plus \$120 in sales tax, Tape 75. Received a check for \$1,530 from FastForward Productions in payment of their \$1,560 account balance less a cash discount
	- 28 of \$30, Receipt 203. Granted Heather Sullivan a \$104 allowance for damaged merchandise of \$100 plus a 4% sales tax of \$4, Credit Memorandum 21.
- Compute the net amount of sales tax for the month based on these transactions. Analyze

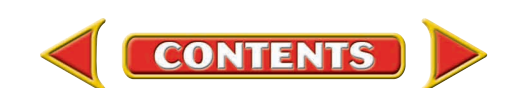

- -
- 130 Supplies 410 Sales Returns and Allowances

# **Problem 14–8 Recording Sales and Cash Receipt Transactions**

River's Edge Canoe & Kayak is a merchandising business in Wyoming. The partial chart of accounts follows:

### **General Ledger**

- 101 Cash in Bank 401 Sales<br>115 Accounts Receivable 405 Sales Discounts 115 Accounts Receivable 135 Supplies 410 Sales Returns and Allowances 215 Sales Tax Payable
	-
	-
	-

# **Accounts Receivable Subsidiary Ledger**

**ADV** Adventure River Tours **WILD** Wildwood Resorts **DRA** Drake, Paul **WU** Wu, Kim

### **Instructions** Record January transactions on page 10 of the general journal.

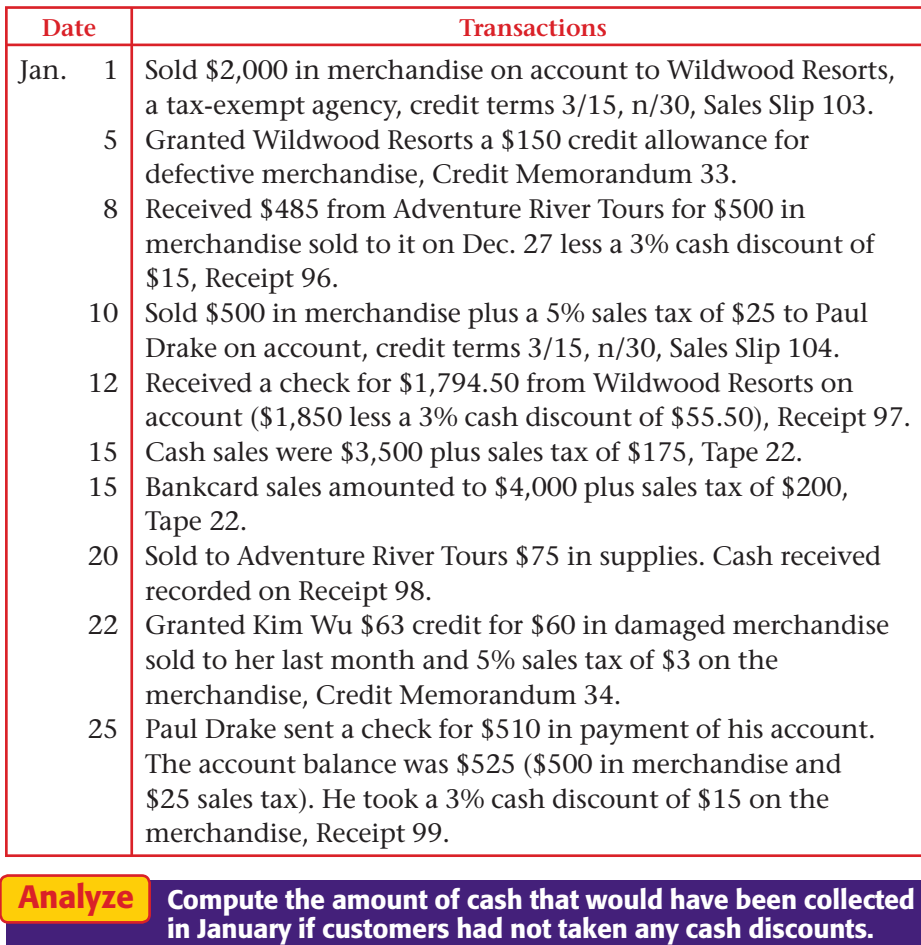

# **Problems CHAPTER 14**

# **Peachtree®**

### SMART GUIDE

### Step–by–Step Instructions: Problem 14–8

- 1. Select the problem set for River's Edge (Prob. 14–8).
- 2. Rename the company and set the system date.
- 3. Enter all sales on account transactions using the Sales/ Invoicing option.
- 4. Process all credit memorandums using the Credit Memos option.
- 5. Record all cash receipts using the Receipts option.
- 6. Print a Sales Journal and Cash Receipts journal report.
- 7. Proof your work.
- 8. Print a GL report to complete the Analyze activity.
- 9. End the session.

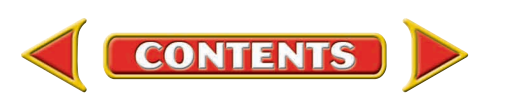

# CHAPTER 14 **Problems**

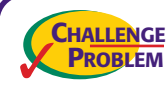

# **Problem 14–9 Recording and Posting Sales and Cash Receipts**

### SOURCE DOCUMENT PROBLEM

### Problem 14–9

Use the source documents in your working papers to complete this problem.

# **Peachtree**®

## SMART GUIDE

### Step–by–Step Instructions: Problem 14–9

- 1. Select the problem set for Buzz Newsstand (Prob. 14–9).
- 2. Rename the company and set the system date.
- 3. Enter all sales on account transactions.
- 4. Process all credit memorandums.
- 5. Record all cash receipts.
- 6. Print the following reports: Sales Journal, Cash Receipts Journal, Customer Ledgers, and General Ledger.
- 7. Proof your work.
- 8. Use the GL report to complete the Analyze activity.
- 9. End the session.

Buzz Newsstand had the following transactions for the month of January.

### **General Ledger**

- 101 Cash in Bank 401 Sales
- 115 Accounts Receivable 405 Sales Discounts
- 
- 215 Sales Tax Payable
- 
- 135 Supplies 410 Sales Returns and Allowances

### **Accounts Receivable Subsidiary Ledger**

**ADK** Adkins, Lee **NAD** Nadal, Saba

**JAV** Java Shops Inc. **ROL** Rolling Hills Pharmacies

### Instructions

- **1.** Record the transactions on page 9 of the general journal.
- **2.** Post each transaction to the appropriate general ledger and accounts receivable subsidiary ledger accounts. A partial general ledger and accounts receivable subsidiary ledger are included in the working papers. The current account balances are recorded in the accounts.

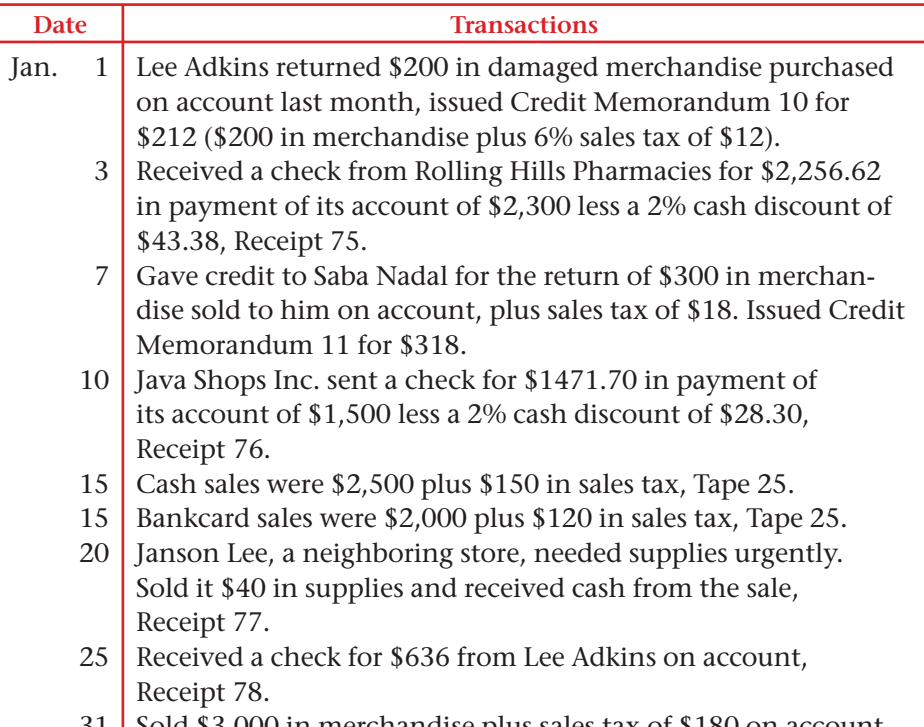

31 Sold \$3,000 in merchandise plus sales tax of \$180 on account to Rolling Hills Pharmacies, Sales Slip 114.

Calculate the net sales for January, which is **Sales** less **Sales Discounts** and **Sales Returns and Allowances.** Analyze

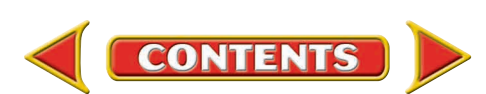

# **Winning Competitive Events CHAPTER 14**

Practice your test-taking skills! The questions on this page are reprinted with permission from national organizations:

- Future Business Leaders of America
- Business Professionals of America

Use a separate sheet of paper to record your answers.

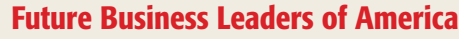

### **MULTIPLE CHOICE**

**1.** If the merchandise is purchased for \$1,000 on August 1, with terms of sale of 2/10, n/30, the amount due to the vendor on August 9 is

- a. \$1,000.
- b. \$990.
- c. \$980.
- d. \$20.
- **2.** The journal entry for a cash receipt on account is
	- a. debit Cash; credit Accounts Receivable.
	- b. debit Cash; credit Accounts Payable.
	- c. debit Accounts Payable; credit Cash.
	- d. debit Accounts Payable; credit Accounts Receivable.
- **3.** When a customer is given a price reduction on an item (for example, a damaged item), the bookkeeper will use which one of the following accounts?
	- a. Purchase Allowance
	- b. Purchase Discount
	- c. Sales Discount
	- d. Sales Allowance
- **4.** To decrease the Sales Returns and Allowances account, the bookkeeper will
	- a. credit the account.
	- b. debit the account.
	- c. both debit and credit the account.
	- d. use the Purchase Returns and Allowances account.

**CONTENTS** 

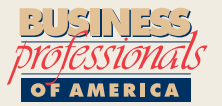

### Business Professionals of America

### **MULTIPLE CHOICE**

- **5.** When bankcard sales are entered in the general journal, what account is debited?
	- a. Bankcard Sales
	- b. Cash
	- c. Bankcard Sales Expense
	- d. Sales

### Need More Help?

Go to [glencoeaccounting.glencoe.com](www.glencoeaccounting.glencoe.com) and Go to glencoeaccounting.glencoe.com and click on **Student Center.** Click on **Winning Competitive Events** and select **Chapter 14.**

- •Practice Questions and Test-Taking Tips
- •Concept Capsules and Terminology

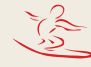

# **CHAPTER 14** Real-World Applications and Connections

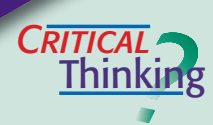

### Accounting for a Merchandising Business

- **1.** Define *merchandising business.*
- **2.** Explain how a purchase made with a store credit card is different from a purchase made with a bank credit card.
- **3.** A sales slip shows that \$1,500 in merchandise has been sold and the sales tax rate is 4%. Compute the cash receipt.
- **4.** How are a bank credit card and a debit card similar? How are they different?
- **5.** Your accounting supervisor has instructed you to verify the accuracy of the day's bank credit card sales and then deposit that amount into the business checking account. Summarize what you need to do.
- **6.** Evaluate the practice of using a contra account to record sales returns and allowances.

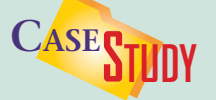

### Merchandising Business: Videos

Felix Andersen is a film buff. His business, Video Source, specializes in foreign titles and classic film collections. Video Source uses a manual accounting system. Sales are recorded from cash register tapes at the end of the day. Felix is thinking of updating to an electronic cash register that records sales information directly into a computerized accounting system.

### **INSTRUCTIONS**

- **1.** Describe the benefits of converting to an electronic system.
- **2.** Explain how an analysis of sales would help when making decisions about what types of videos to stock.

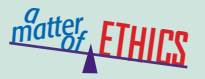

### **Confidentiality**

Imagine that you work as an accounting clerk for a fast-food franchise like Taco Bell. You have access to all of the accounting records for the business.

 A friend of yours has promised to hire you as an accountant when he opens his own Mexican food restaurant. He has asked you to share information about Taco Bell's sales and expenses.

### **ETHICAL DECISION MAKING**

- **1.** What are the ethical issues?
- **2.** What are the alternatives?
- **3.** Who are the affected parties?
- **4.** How do the alternatives affect the parties?
- **5.** What would you do?

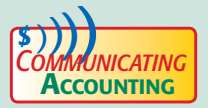

# **COMMUNICATING** Presenting Your Case

You and your best friend, Inga Swenson, graduated from a prestigious art school. You have a degree in art history and business management; Inga has a degree in fine art. Inga is an award-winning weaver and creates wall hangings that are extremely popular in your community. Together you decide to form a business partnership. You want to open a retail store. Inga wants to sell directly to the customers at fairs and art shows. Draft a report to Inga that explains why selling art through a retail store is more profitable than seasonal shows and fairs.

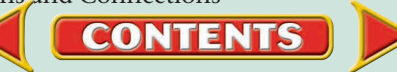

### **S**kills Beyond **NUMBERS**

### Allocating Resources

When you operate a business, you must constantly evaluate the effective use of resources, including time, money, materials, space, and staff. You own Retro Café, a late-night spot for young professionals and college students, open 11 a.m. until midnight. Your review of the month's financial reports reveals that the café is showing a net loss for the third month in a row.

### **INSTRUCTIONS**

Design a form to gather opinions on the menu, staffing, and operating hours. What are the staffing implications if most sales occur after 3 p.m.?

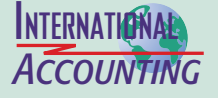

### International Product Life Cycle

The *international product life cycle (IPLC)* theory explains how a product that is an export eventually becomes an import. At first sales are strong when a U.S. company sells to both U.S. and foreign consumers. Then foreign producers make the item at a lower cost, and U.S. exports decline. Finally foreign competitors undercut U.S. prices, and consumers buy the less expensive imported product. **INSTRUCTIONS** Use a product such as a DVD player to illustrate the IPLC.

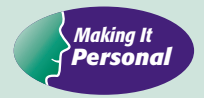

### Your Budget

Businesses plan ahead, estimating their revenue and expenses. It is important for you to plan ahead and spend your money wisely. This is accomplished by developing a budget, which is a plan for spending money.

**PERSONAL FINANCE ACTIVITY** Develop a weekly budget for a person your age. Create two columns on a sheet of paper. Label one *Income* and the other *Expenses.* List all sources of income for the week in the first column and the planned spending in the second.

**PERSONAL FINANCE ONLINE** Log on to **[glencoeaccounting.glencoe.com](www.glencoeaccounting.glencoe.com)** and click on **Student Center.** Click on **Making It Personal** and select **Chapter 14.**

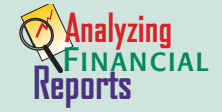

### Dear Fellow Stockholders Letter

Public corporations publish annual reports giving financial and other information

they want to make public. One item in most annual reports is a letter from the company's top executive officer.

### **INSTRUCTIONS**

Use the PETsMART *Dear Fellow Stockholders* letter in the PETsMART annual report in Appendix F to answer these questions:

- **1.** Name three measures of PETsMART's 2003 financial results.
- **2.** Would this letter influence your decision to purchase PETsMART stock? Why or why not?

**CONTENTS** 

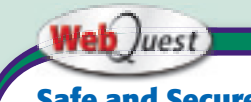

**Safe and Secure** 

When buying online, always use an Internet-friendly credit card. Visit **[glencoeaccounting](www.glencoeaccounting.glencoe.com) .glencoe.com** and click

on Student Center. Click on WebQuest and select Unit 4 to continue your Internet project.